# **CCPQ**

Bd Pachéco - 19 - boîte 01010 Bruxelles Tél. : 02 210 50 65 Fax : 02 210 55 33 Email: ccpq@profor.be

www.enseignement.be

**INDUSTRIE**

**INDUSTRIE GRAPHIQUE**

## **TECHNICIEN / TECHNICIENNE EN INDUSTRIE GRAPHIQUE**

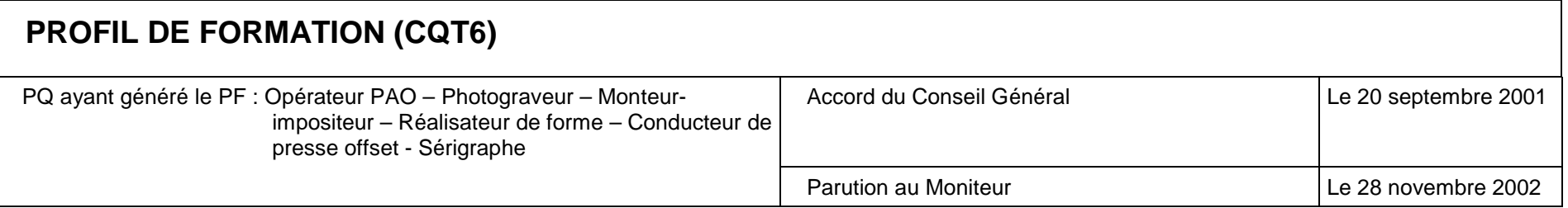

**LE MÉTIER**

### **REMARQUES GENERALES**

- 1. Le secteur de l'industrie graphique est en évolution très rapide, suite au progrès des machines informatisées. Cependant, la modernisation du secteur ne se fait pas de manière uniforme. On trouve donc, simultanément, des entreprises utilisant un équipement dernier cri et d'autres travaillant de manière plus traditionnelle. En conséquence, il apparaît que la formation doit préparer à l'exercice du métier dans ces deux contextes.
- 2. Les activités du lay-out et de la conception sont de plus en plus l'affaire des graphistes. Cela pose problème. En effet, ces derniers n'ont pas toujours une connaissance suffisante de la technique de l'industrie graphique et de ses contraintes, et la réalisation de leur création pose parfois des problèmes sur le plan technique. L'art graphique est important mais, dans le cas présent, il doit être mis en relation avec les exigences techniques de la production, ce qui nécessite une collaboration entre les deux professions.
- 3. Beaucoup d'entreprises de l'industrie graphique sont des P.M.E. Dans le cadre de leurs activités, il est nécessaire, pour les personnes qui y travaillent, d'avoir une certaine polyvalence. Parmi les compétences de cette polyvalence, figure l'aptitude à réaliser des devis ainsi qu'à organiser et ordonner le travail. La commission consultative ne pense pas qu'il faille faire de ces activités un métier spécifique mais estime que ces compétences doivent compléter tous les profils professionnels spécifiques, repris dans la nomenclature.

4. L'informaticien (appliqué) intervient à tous les niveaux de la réalisation. Les compétences liées à cette fonction sont intégrées dans les différents métiers de l'emploi-type.

5. L'exercice de cette profession requiert des exigences particulières, à savoir:

- posséder une acuité visuelle développée,
- posséder une bonne maîtrise kinesthésique,
- avoir intégré des notions d'ergonomie et les appliquer (travail aux écrans, déplacement de charges pondéreuses),
- identifier et différencier les couleurs, teintes et nuances.

6. Les qualités d'ordonnancement et de méthode, ainsi que les notions de devis et d'organisation sont incorporées dans l'enseignement: elles font partie de l'apprentissage du métier mais ne font pas l'objet d'une formation isolée du contexte général.

#### **1. "lay-out et conception"**

#### **1.1. Graphiste - infographiste**

*Définition :* ce travailleur conçoit la forme que doit prendre le message écrit ou graphique. Il le réalise à l'aide de l'outil informatique (infographiste).

#### **1.2. Metteur en page**

Définition : il s'agit de la tâche d'exécution qui fait suite à la conception de la forme graphique. Le travail consiste à donner au message écrit ou graphique, sa forme définitive.

*Remarque : la tendance actuelle, s'appuyant sur l'informatisation des activités, va dans le sens du regroupement des deux métiers ci-dessus dans une seule profession.*

**2. "pré-presse"**

#### **2.1. Opération polyvalent pré-presse**

Métiers couverts par l'appellation : opérateur PAO, photograveur-réalisateur d'image, monteur-impositeur.

#### *Définition :*

- **L'opérateur PAO** réalise la saisie, l'importation, le traitement et l'assemblage **informatique de textes et d'images.**
- **Le photograveur réalisateur d'image,** effectue l'ensemble des opérations nécessaires à la reproduction de textes et d'images et à leur mise en forme sur un support (films, clichés, ...)
- **Le monteur impositeur** prépare la forme imprimante, éventuellement après un montage.

**Remarque :** La tendance actuelle, s'appuyant sur l'informatisation des activités, va dans le sens du regroupement des trois métiers ci-dessus dans une seule profession, l'opérateur polyvalent pré-presse.

#### **2.2. Réalisateur de forme**

*Définition : il réalise la forme imprimante (plaque, cylindre, film, ...)* 

#### **2.3. Informaticien appliqué**

*Définition :* l'informaticien appliqué gère et assure le bon fonctionnement du système informatique du réseau pré-presse.

NB: l'évolution de la profession pourrait donner à l'avenir davantage d'importance à cette fonction qui, à l'heure actuelle, est remplie par l'opérateur PAO

#### **3. "impression"**

#### **Conducteur de machines d'impression**

*Définition :* ce travailleur transfère par impression, sur un support choisi, des images et des textes. Cette impression peut s'effectuer selon les techniques suivantes, nécessitant des machines différentes :

- offset,
- sérigraphie,
- héliogravure,
- flexographie,
- numérique.

#### **4. "finition"**

#### **4.1 Rogneur**

*Définition :* personne qui coupe le support imprimé ou à imprimer, au format désiré (massicoter).

#### **4.2. Conducteur - Régleur de machines de façonnage**

Métiers couverts par l'appellation : conducteur de machines plieuses, encarteuse, piqueuse, brocheuse, relieuse, doreuse, à "pelliculer", à découper, à tracer, à perforer,...

*Définition :* Cet ouvrier exécute l'ensemble des opérations qui donnent à l'imprimé sa forme définitive.

Ces différentes fonctions s'articulent selon le schéma ci-dessous, tant dans les entreprises aux techniques traditionnelles que dans les entreprises qui ont intégré (en tout ou en partie) les technologies dites de pointe.

#### Techniques traditionnelles

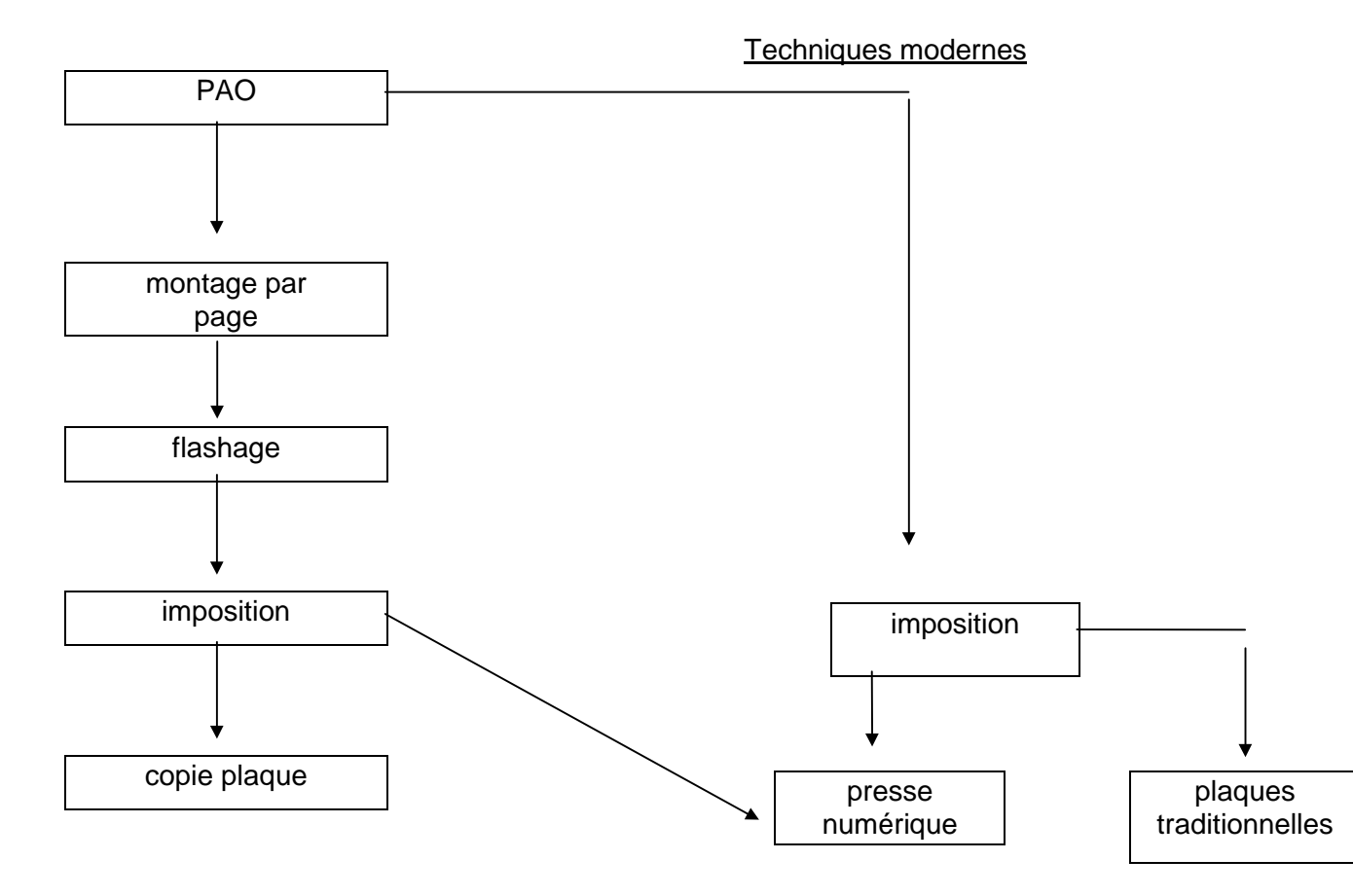

#### **Remarque importante concernant le Technicien des Industries Graphiques**

Le Technicien (la Technicienne) des industries graphiques est la personne qui, de part ses compétences de formation est capable d'assurer de manière autonome les rôles de : supervision, d'analyse et la résolution des problèmes tant au niveau du pré-presse que de l'impression – finition, tout en maîtrisant dans toute la chaîne graphique les compétences ayant trait aux techniques opératives.

Nous tenons à exprimer notre reconnaissance aux représentants des formateurs, des associations et organismes professionnels, des syndicats qui, tant dans les groupes de travail qu'au sein des commissions consultatives, nous ont aidés à construire le présent profil de formation correspondant au CQ6 de l'enseignement secondaire technique.

> *Le Président de la Commission Consultative"Industrie*

**Le Chargé de mission**

**Éric ROBERT**

**Joseph MICHELIN**

# **TABLE DES MATIERES**

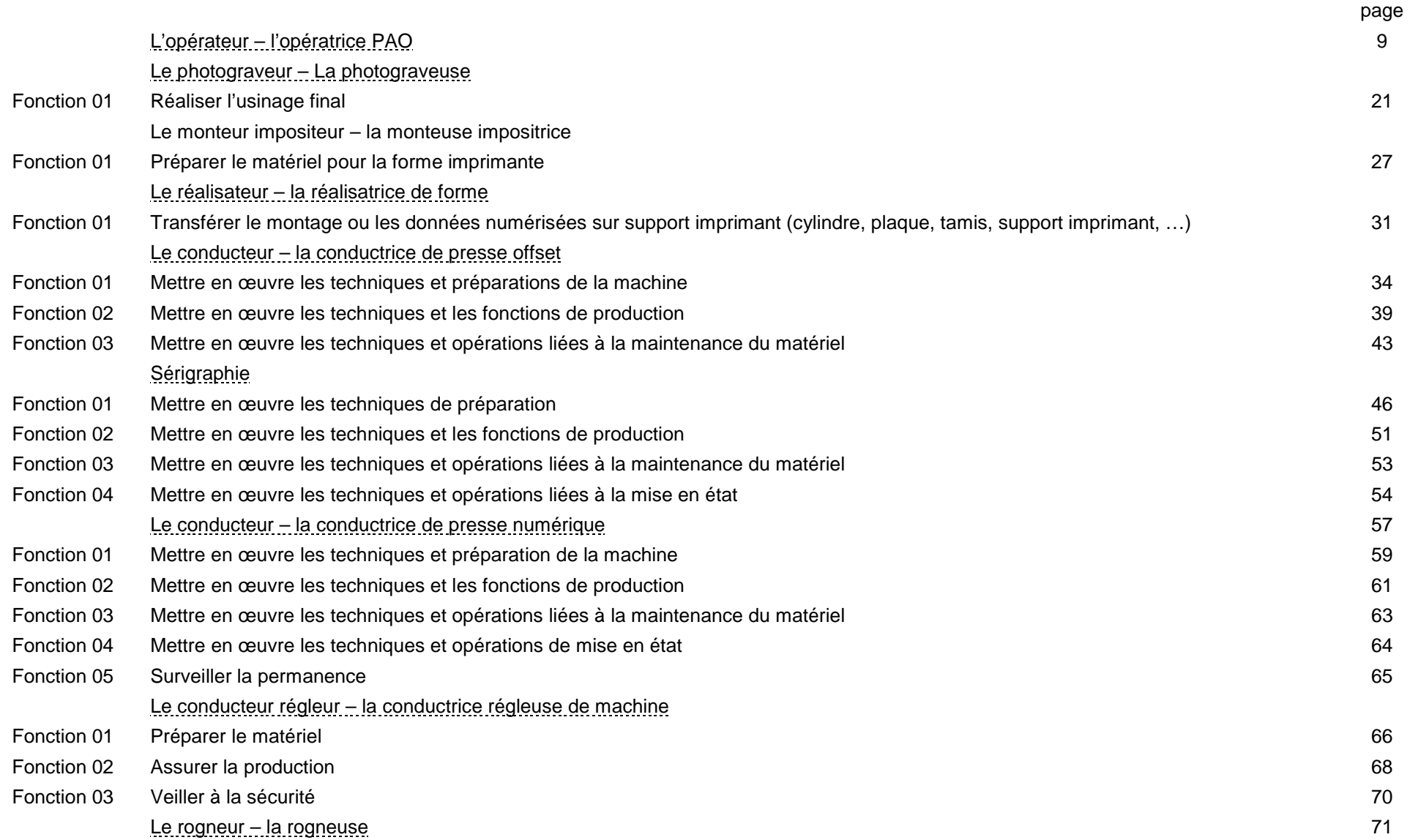

## **2.6.1.1. OPERATEUR – OPERATRICE PAO**

### *FONCTION 1 :*

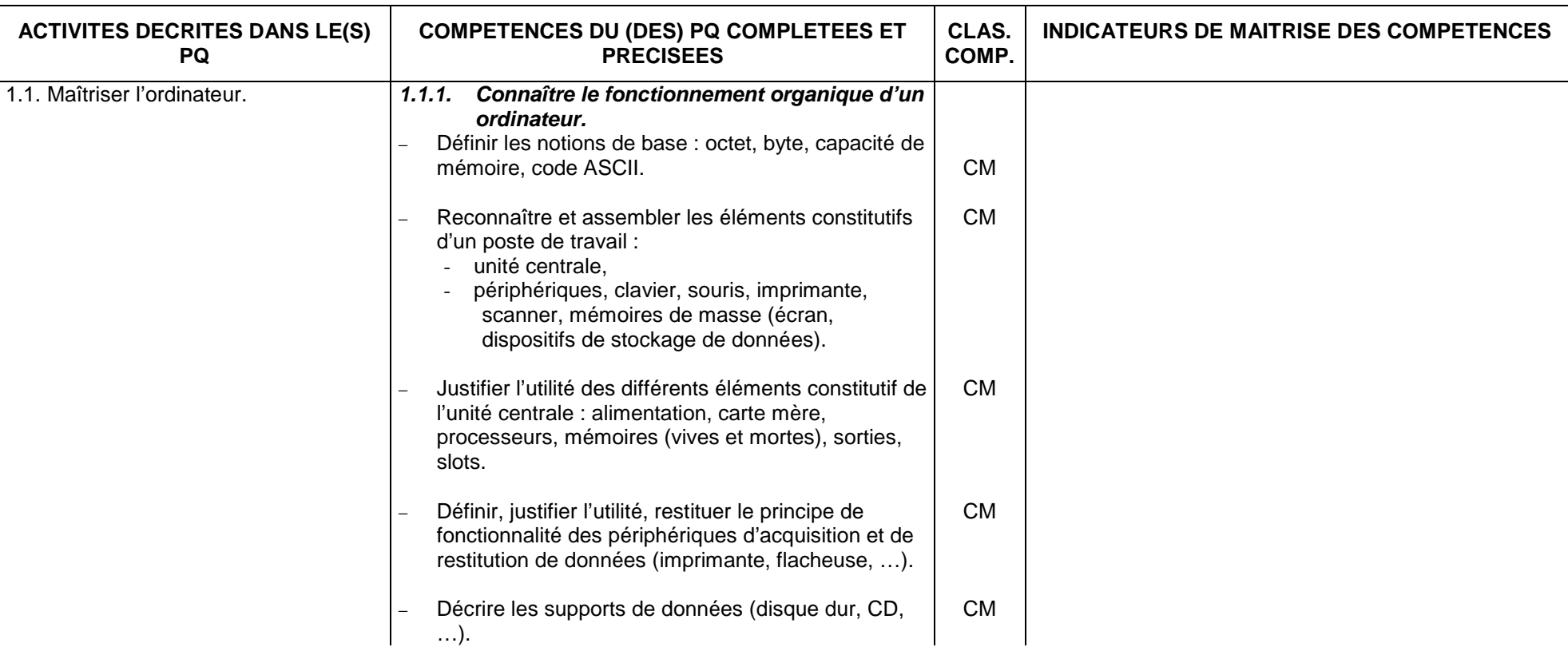

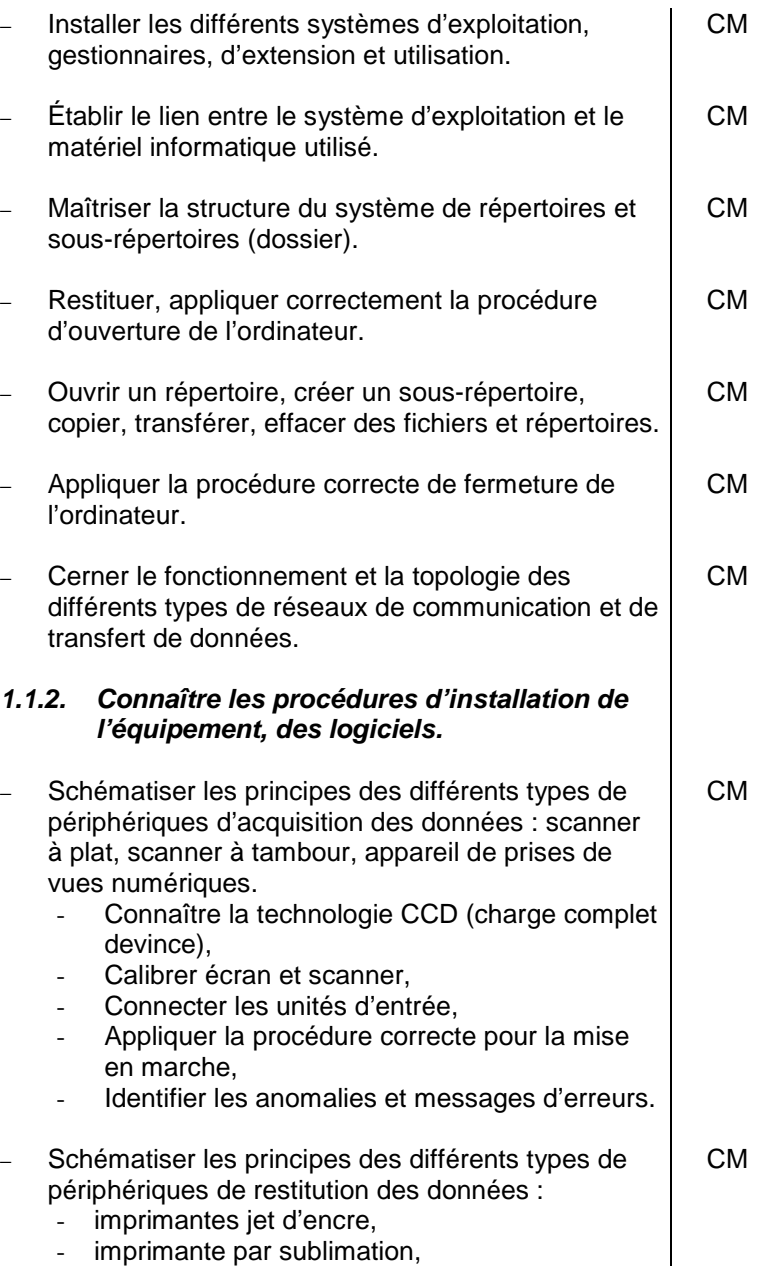

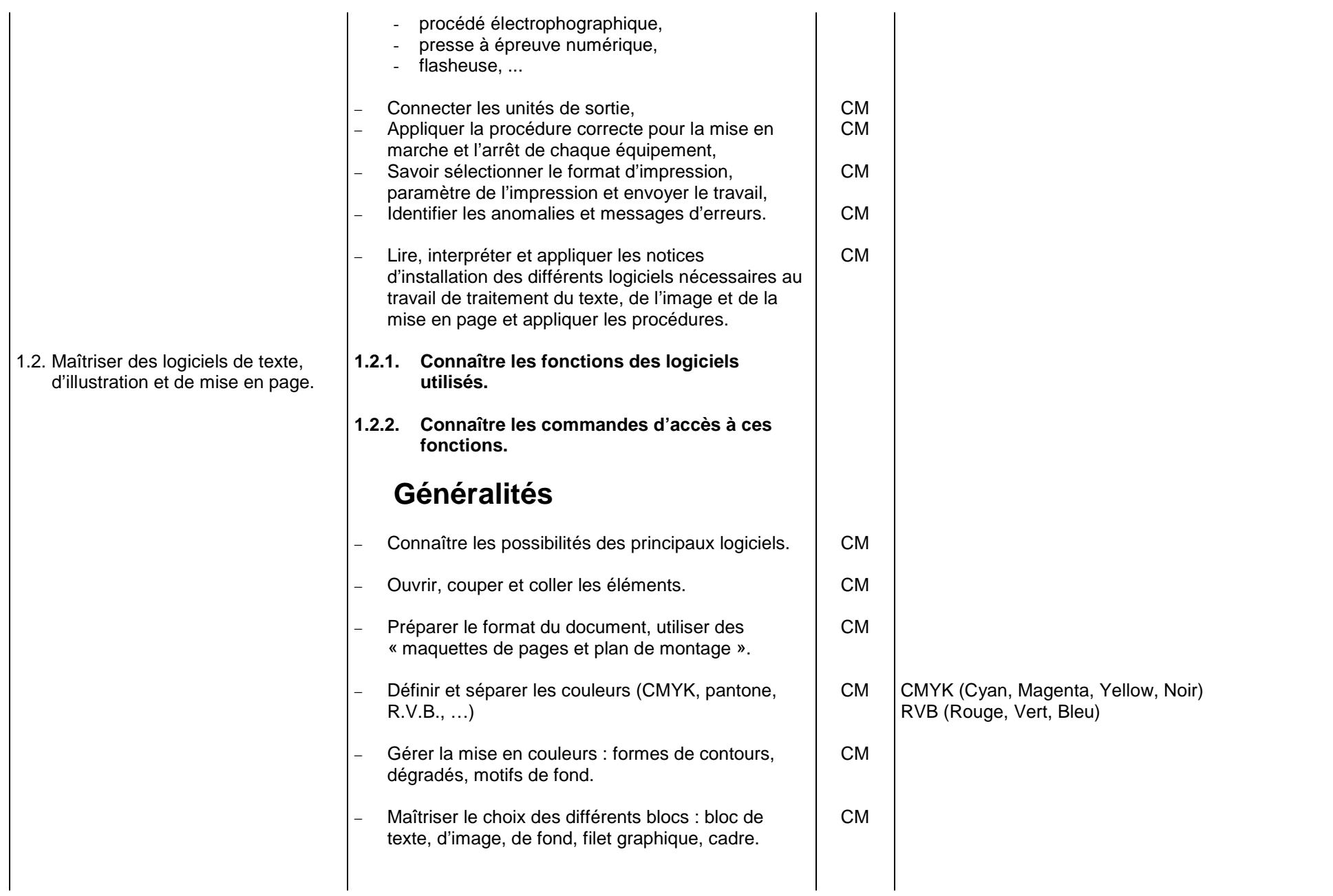

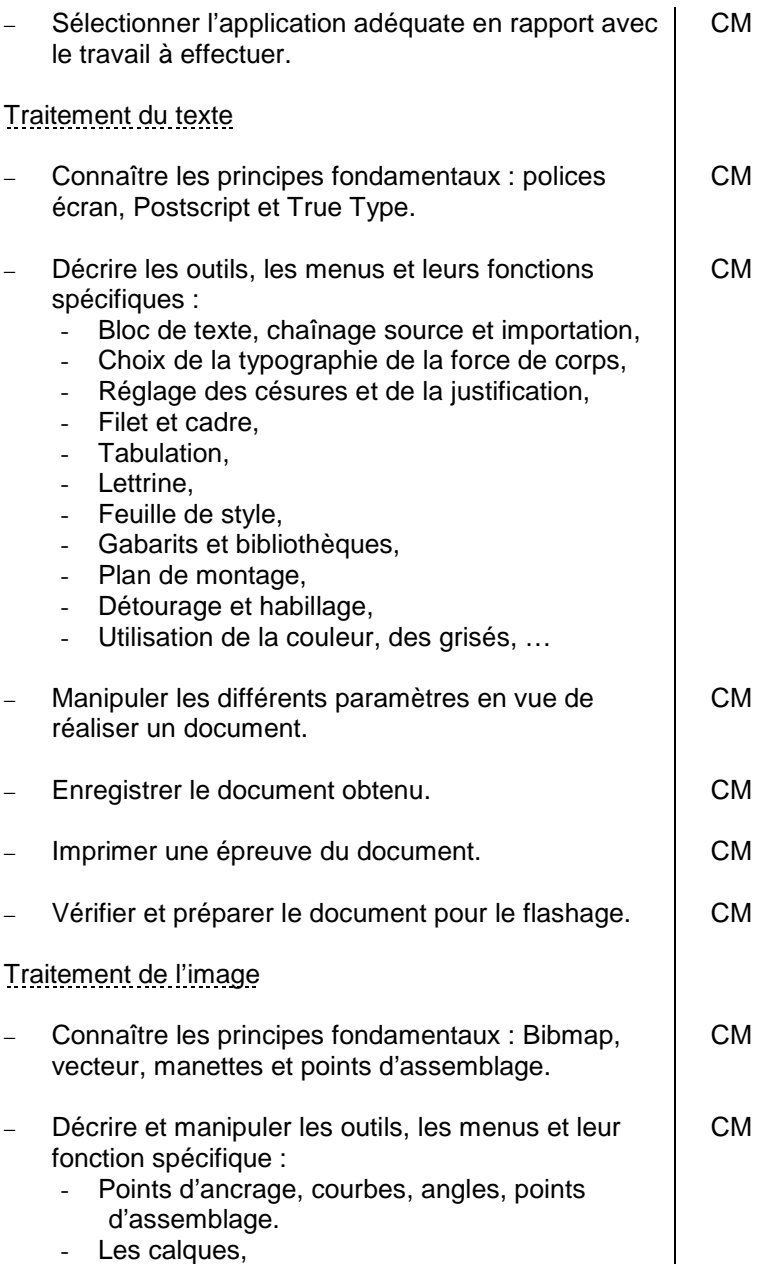

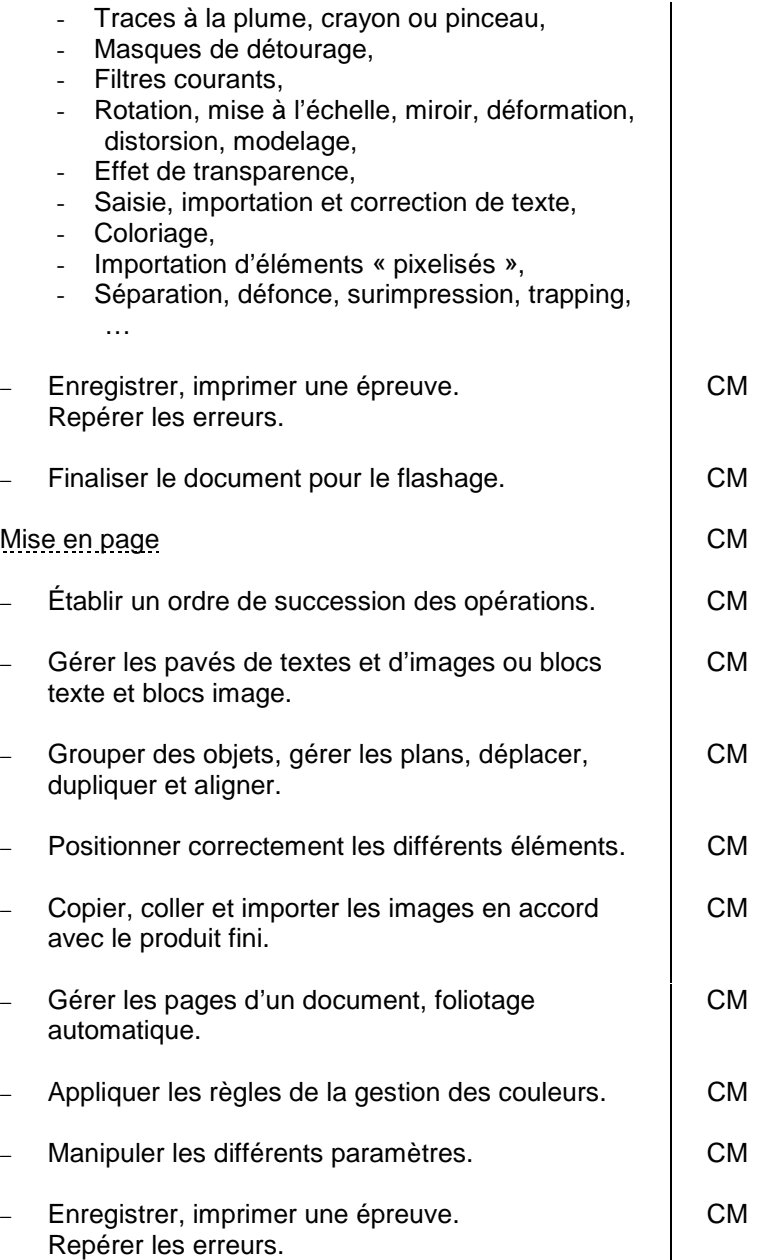

−

−

−

−

−

−

−

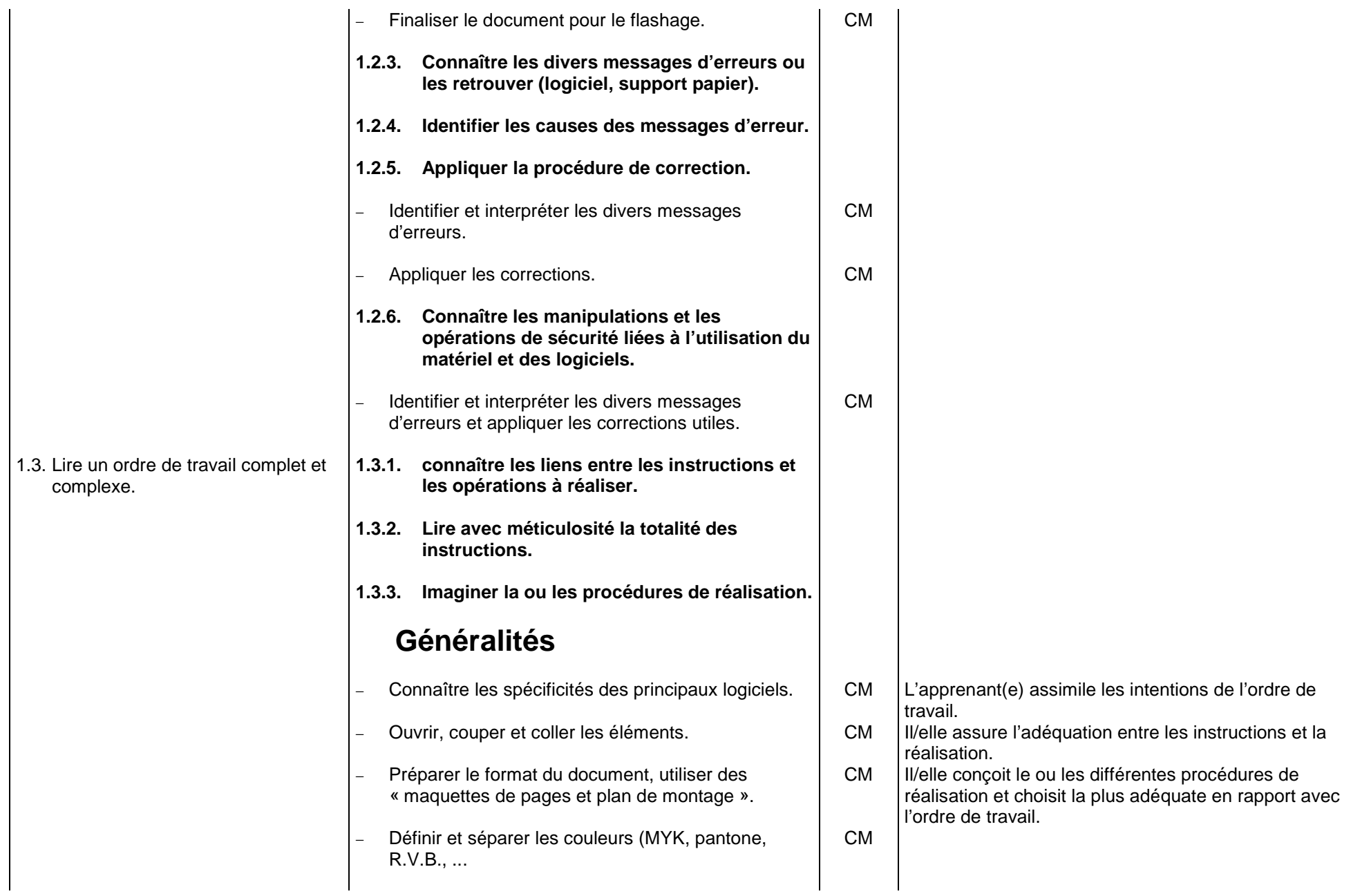

![](_page_14_Picture_156.jpeg)

![](_page_15_Picture_151.jpeg)

−

−

−

−

![](_page_16_Picture_153.jpeg)

![](_page_17_Picture_150.jpeg)

![](_page_18_Picture_132.jpeg)

![](_page_19_Picture_95.jpeg)

## **2.6.1.2. PHOTOGRAVEUR – PHOTOGRAVEUSE**

## *FONCTION 1 : RÉALISER L'USINAGE FINAL.*

![](_page_20_Picture_142.jpeg)

![](_page_21_Picture_144.jpeg)

![](_page_22_Picture_123.jpeg)

![](_page_23_Picture_140.jpeg)

![](_page_24_Picture_116.jpeg)

![](_page_25_Picture_79.jpeg)

## **2.6.1.3. MONTEUR IMPOSITEUR – MONTEUSE IMPOSITRICE**

## *FONCTION 1 : PRÉPARER LE MATÉRIEL POUR LA FORME IMPRIMANTE.*

![](_page_26_Picture_106.jpeg)

![](_page_27_Picture_144.jpeg)

![](_page_28_Picture_145.jpeg)

![](_page_29_Picture_115.jpeg)

## **2.6.1.4. REALISATEUR – REALISATRICE DE FORME**

## *FONCTION 1 : TRANSFÉRER LE MONTAGE OU LES DONNÉES NUMÉRISÉES SUR SUPPORT IMPRIMANT (CYLINDRE, PLAQUE, TAMIS, SUPPORT IMPRIMANT, …).*

![](_page_30_Picture_110.jpeg)

![](_page_31_Picture_145.jpeg)

![](_page_32_Picture_123.jpeg)

## **2.6. INDUSTRIE GRAPHIQUE 2.6.2. METIER DE L'IMPRIMERIE**

## **2.6.2.1. CONDUCTEUR – CONDUCTRICE DE PRESSE OFFSET**

# *FONCTION 1 : METTRE EN ŒUVRE LES TECHNIQUES ET PRÉPARATIONS DE LA MACHINE.*

![](_page_33_Picture_105.jpeg)

![](_page_34_Picture_136.jpeg)

![](_page_35_Picture_163.jpeg)

L'apprenant(e) annote l'ordre de travail des spécificités d'exécution (numérotation et ordre des couleurs, type et nombre de plaques, recto-verso, respect de l'ordre montage, …). L'apprenant établit l'ordre d'impression et des couleurs des différents cahiers. L'apprenant prévoit les quantités d'encre utile.
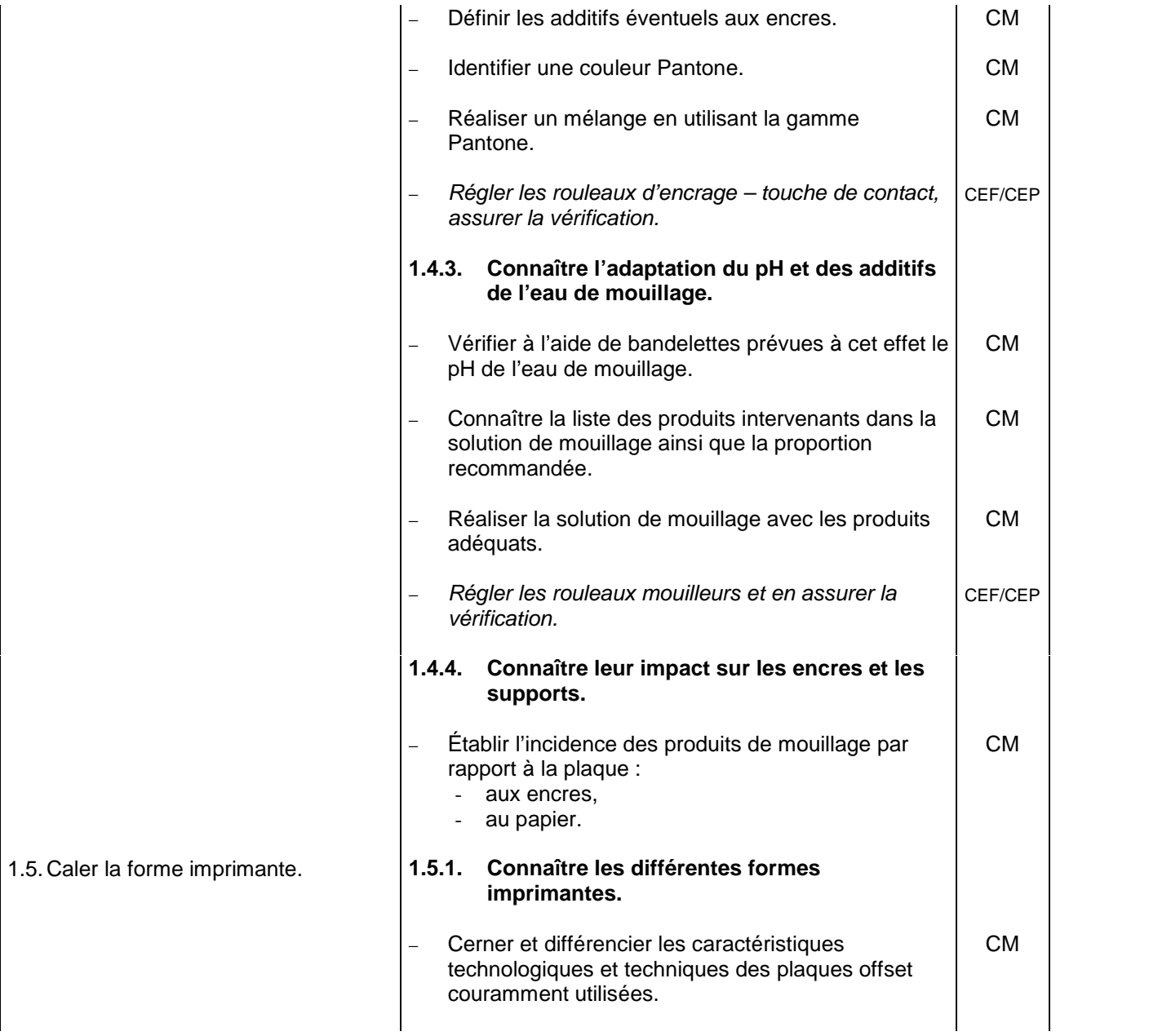

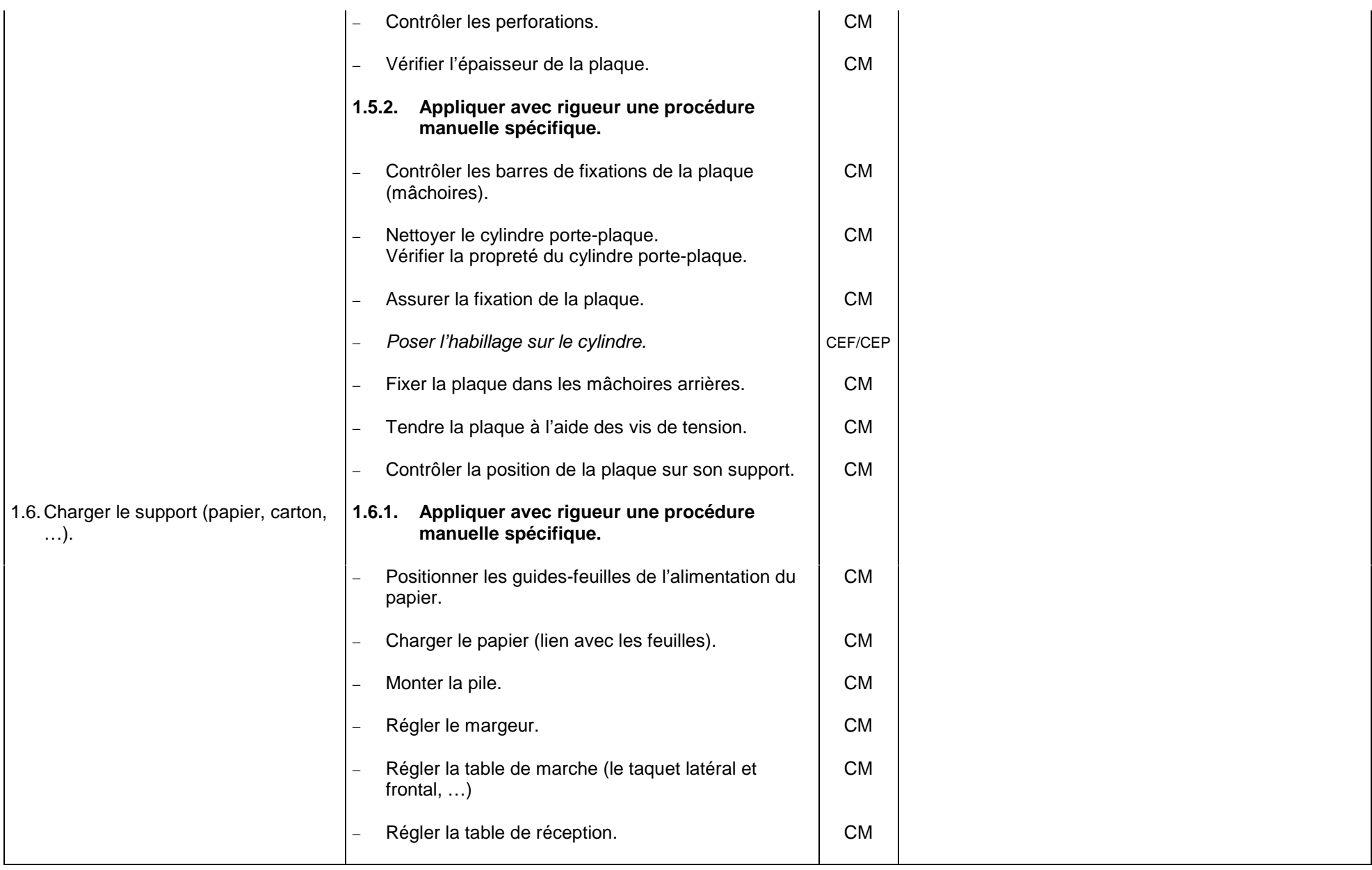

# *FONCTION 2 : METTRE EN ŒUVRE LES TECHNIQUES ET LES FONCTIONS DE PRODUCTION.*

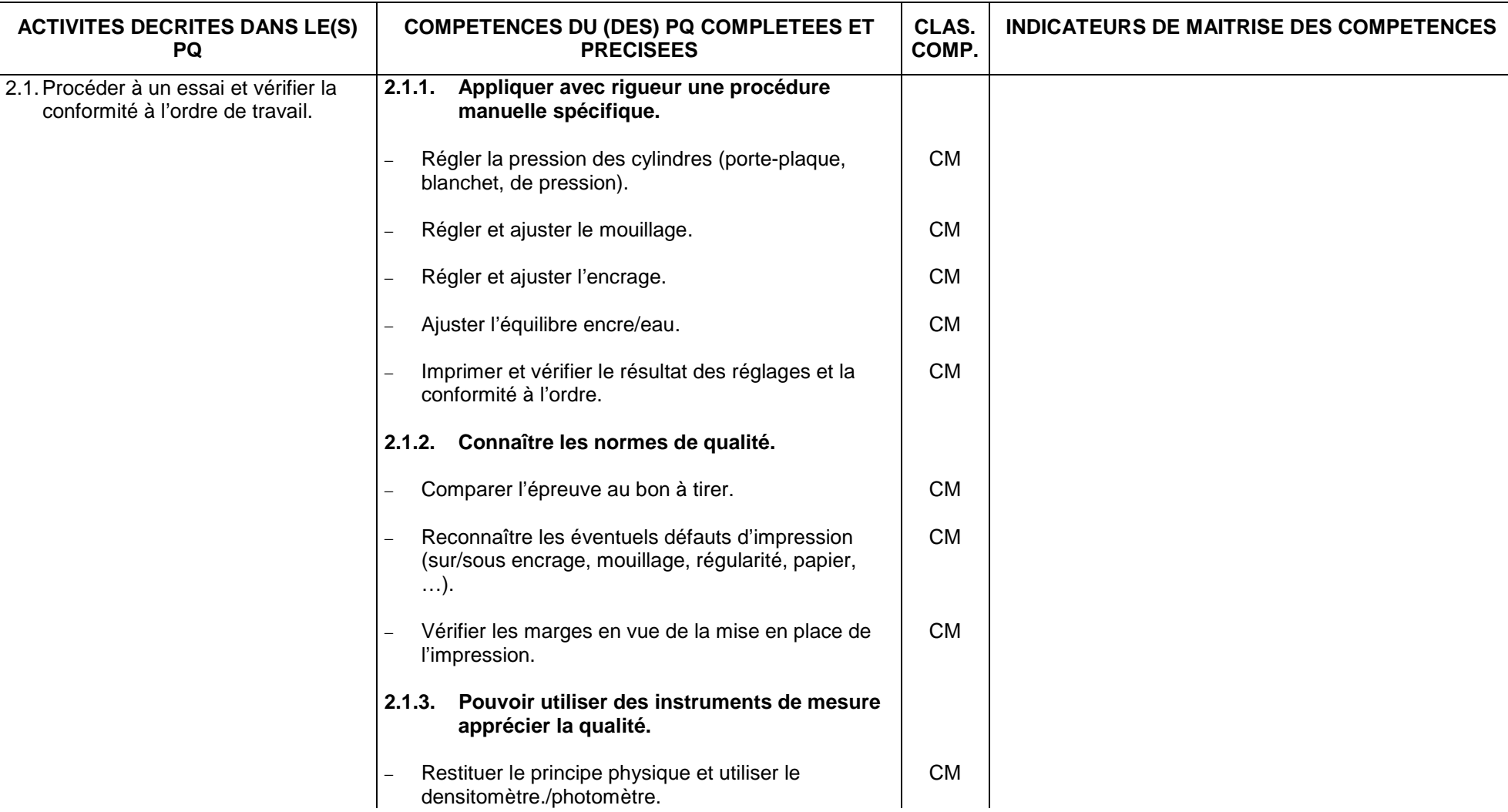

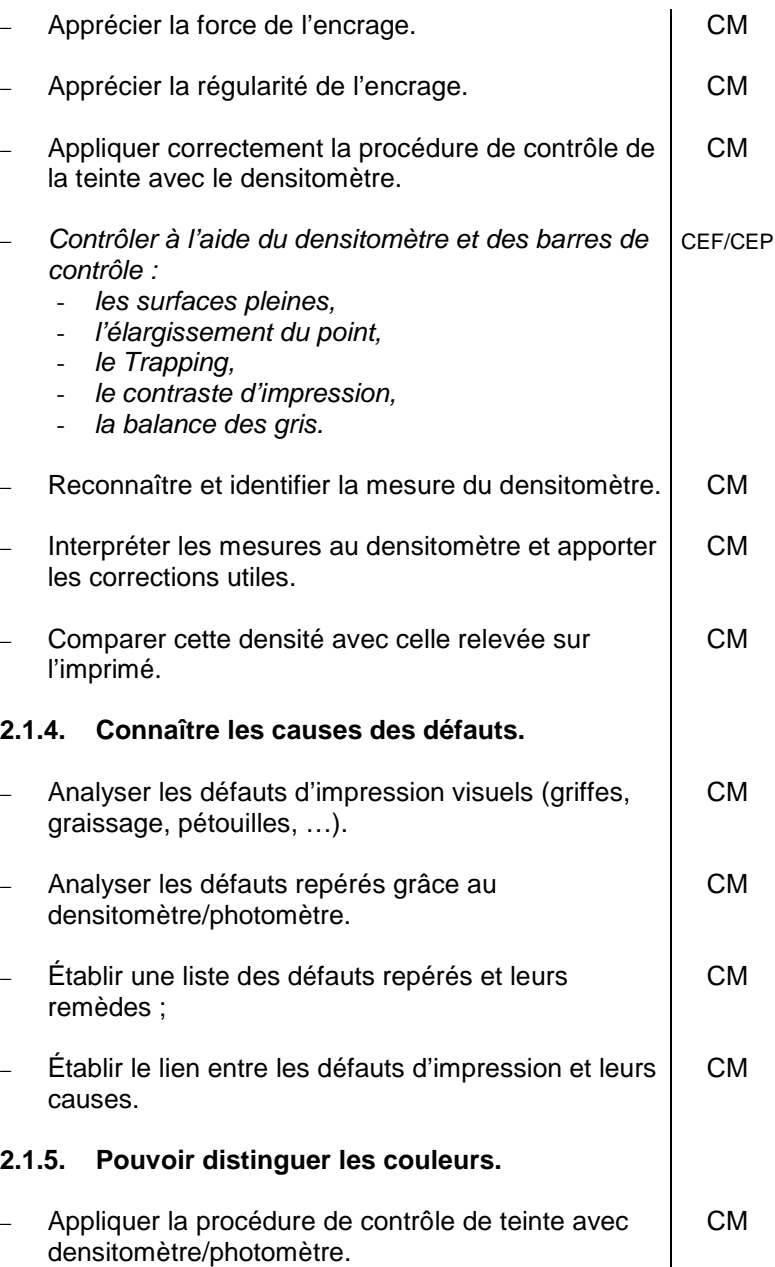

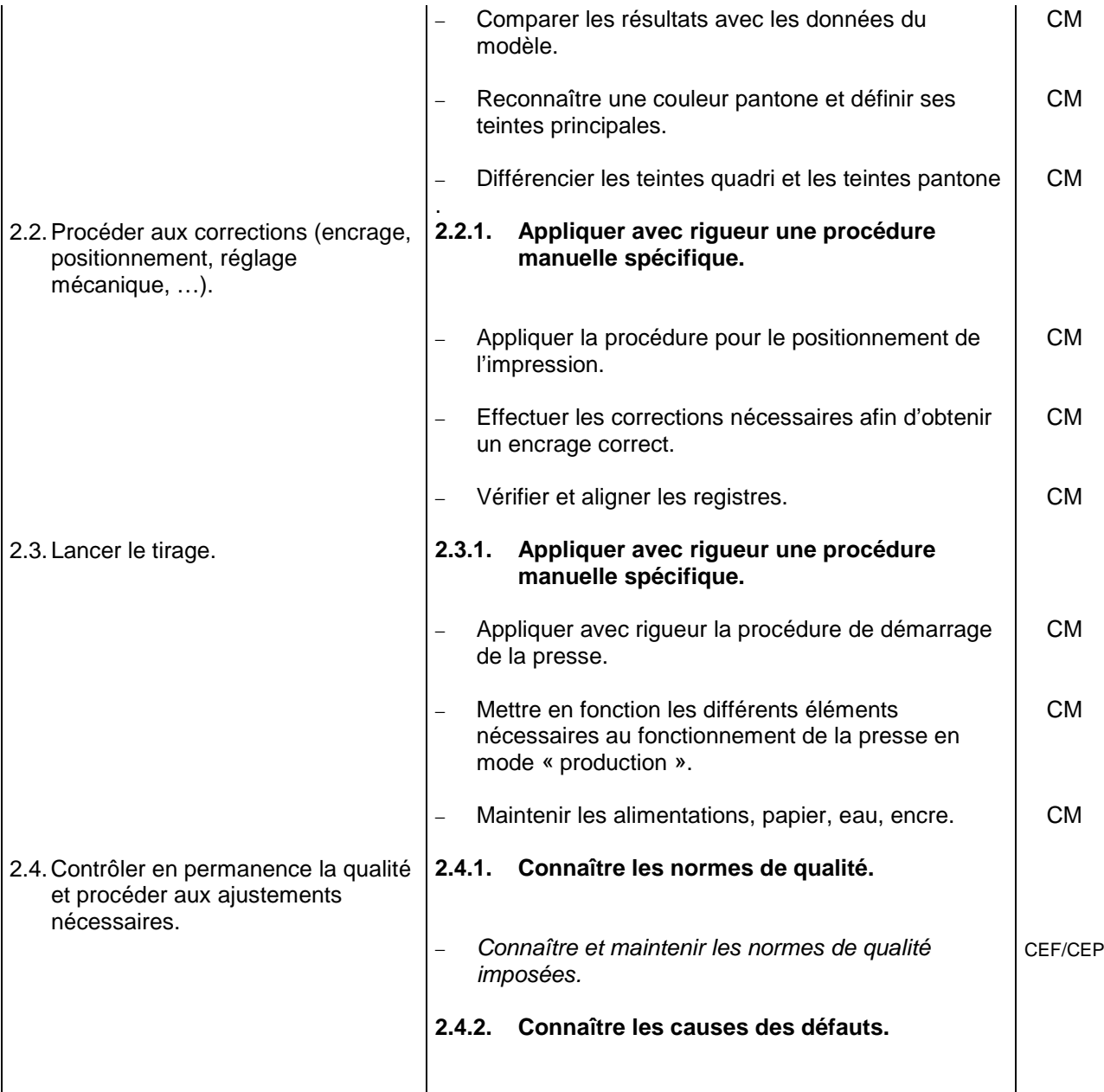

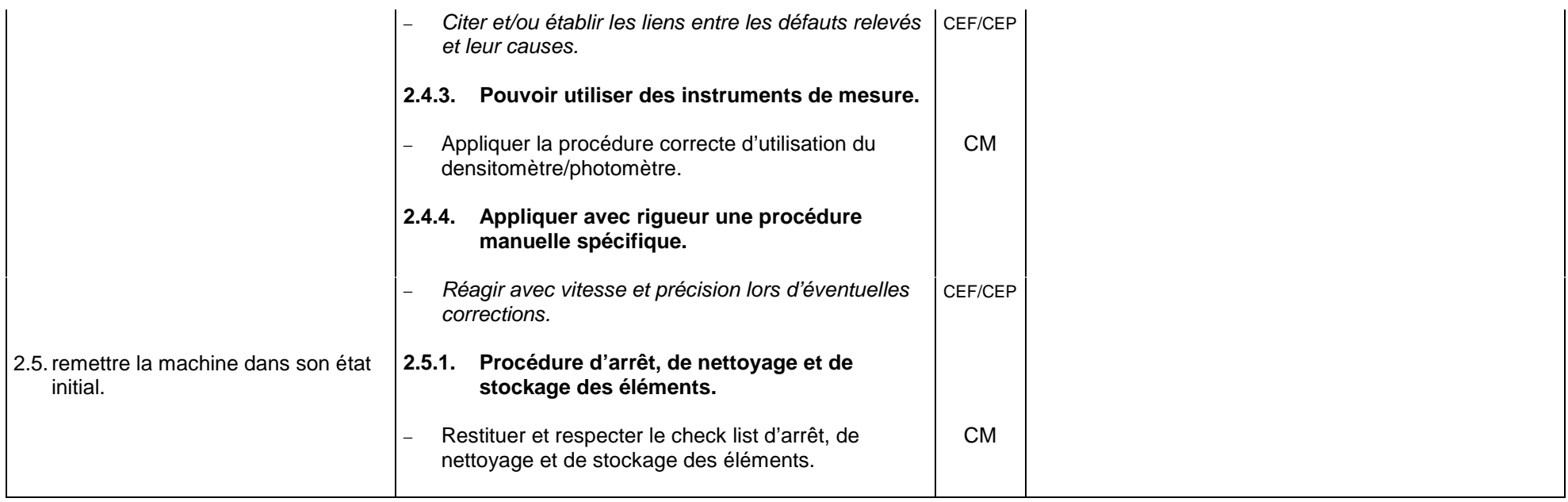

# *FONCTION 3 : METTRE EN ŒUVRE LES TECHNIQUES ET OPÉRATIONS LIÉES À LA MAINTENANCE DU MATÉRIEL.*

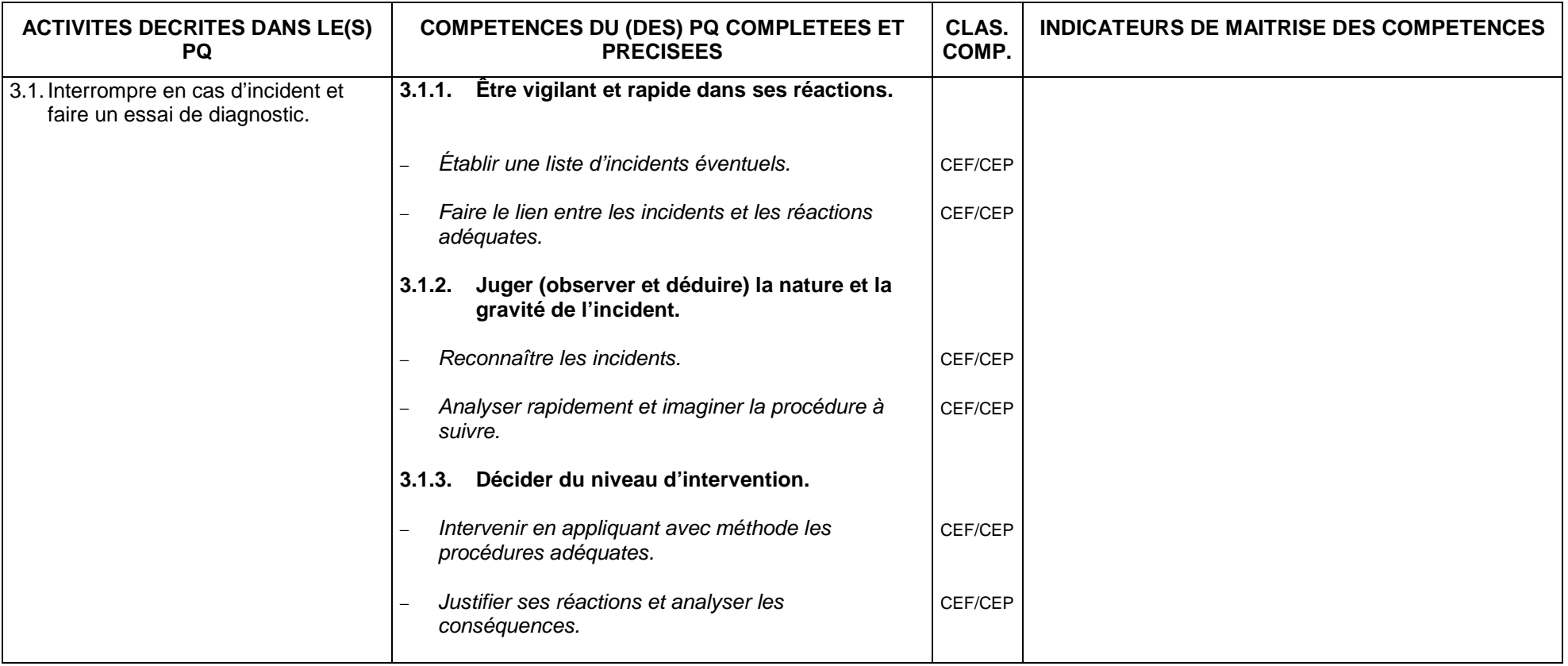

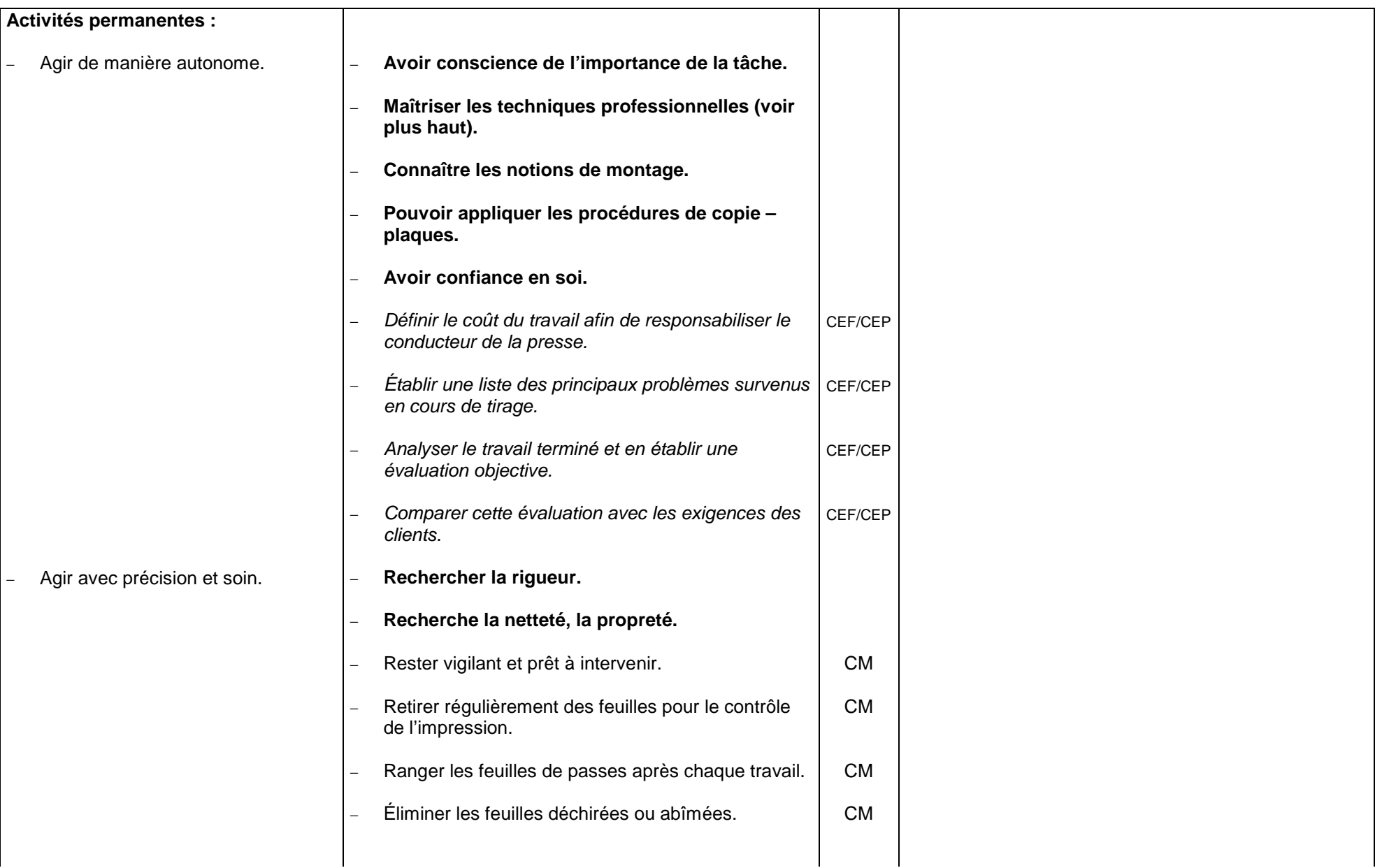

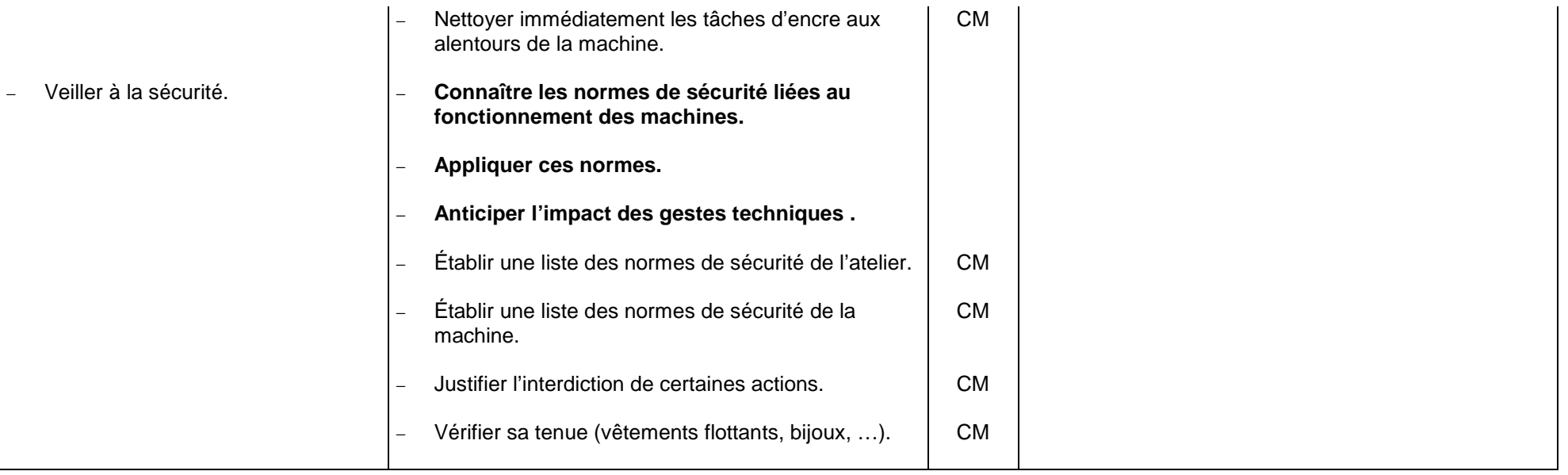

## **2.6. INDUSTRIE GRAPHIQUE 2.6.2. METIERS DE L'IMPRIMERIE**

#### **2.6.2.2. SERIGRAPHIE**

# *FONCTION 1 : METTRE EN ŒUVRE LES TECHNIQUES DE PRÉPARATION.*

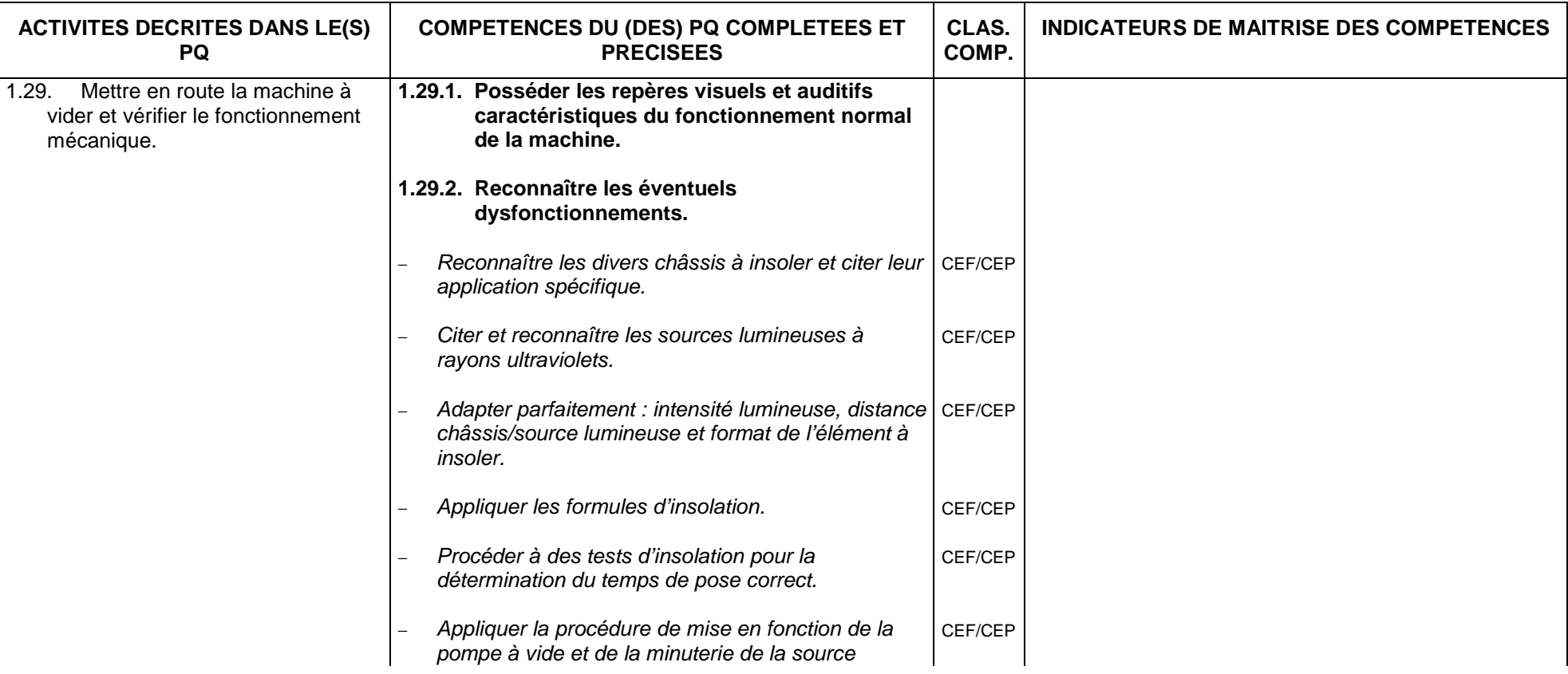

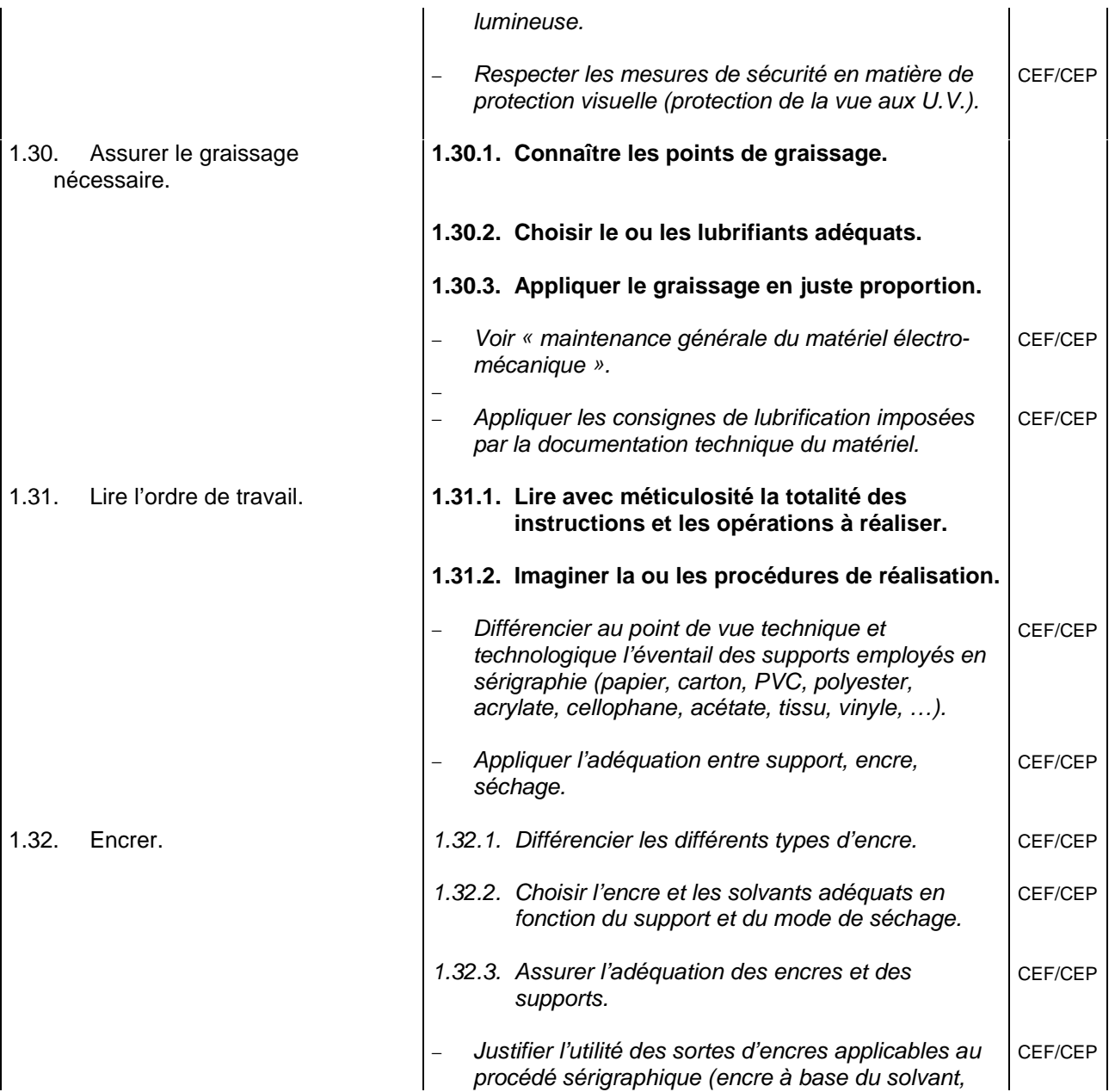

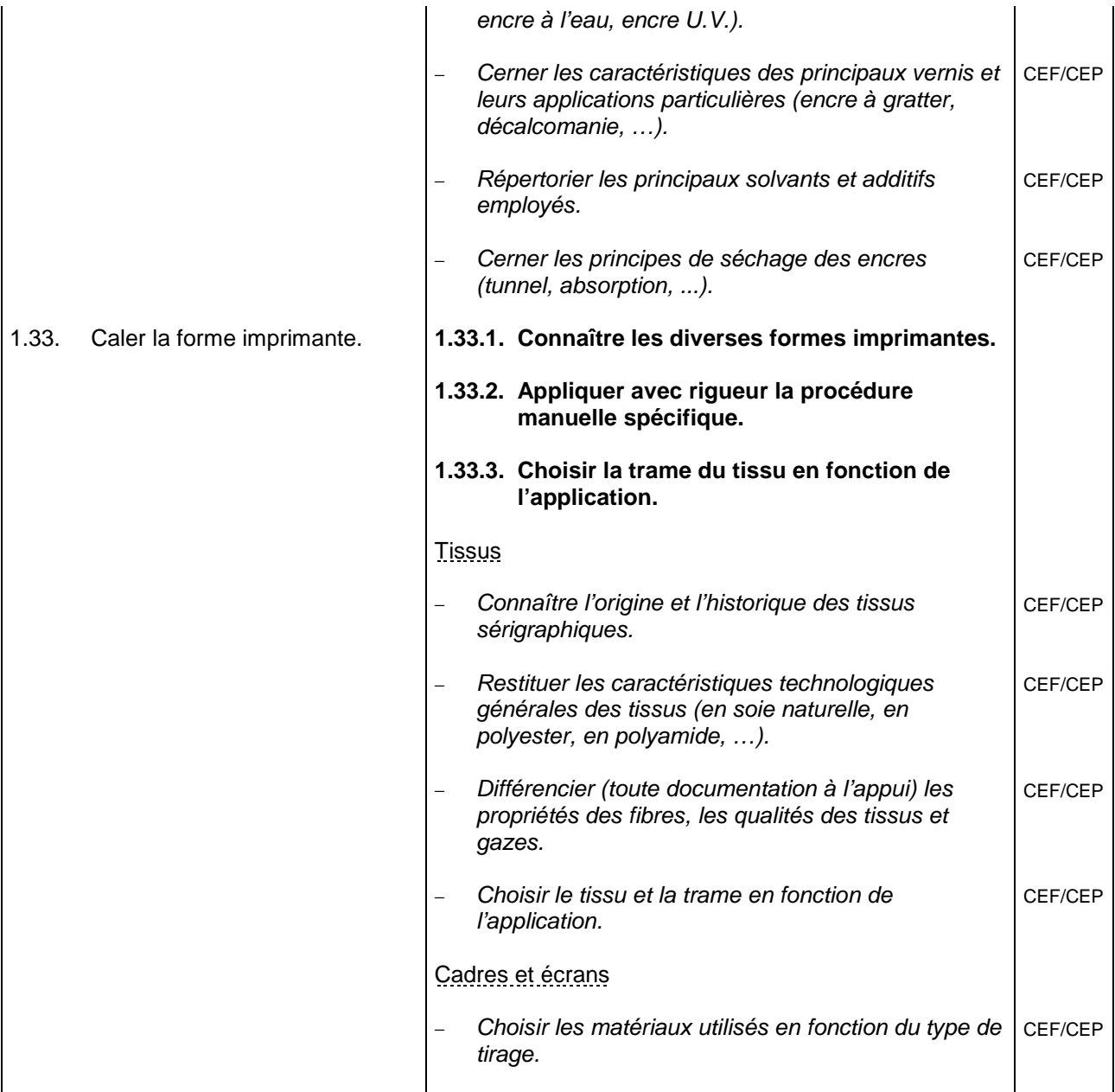

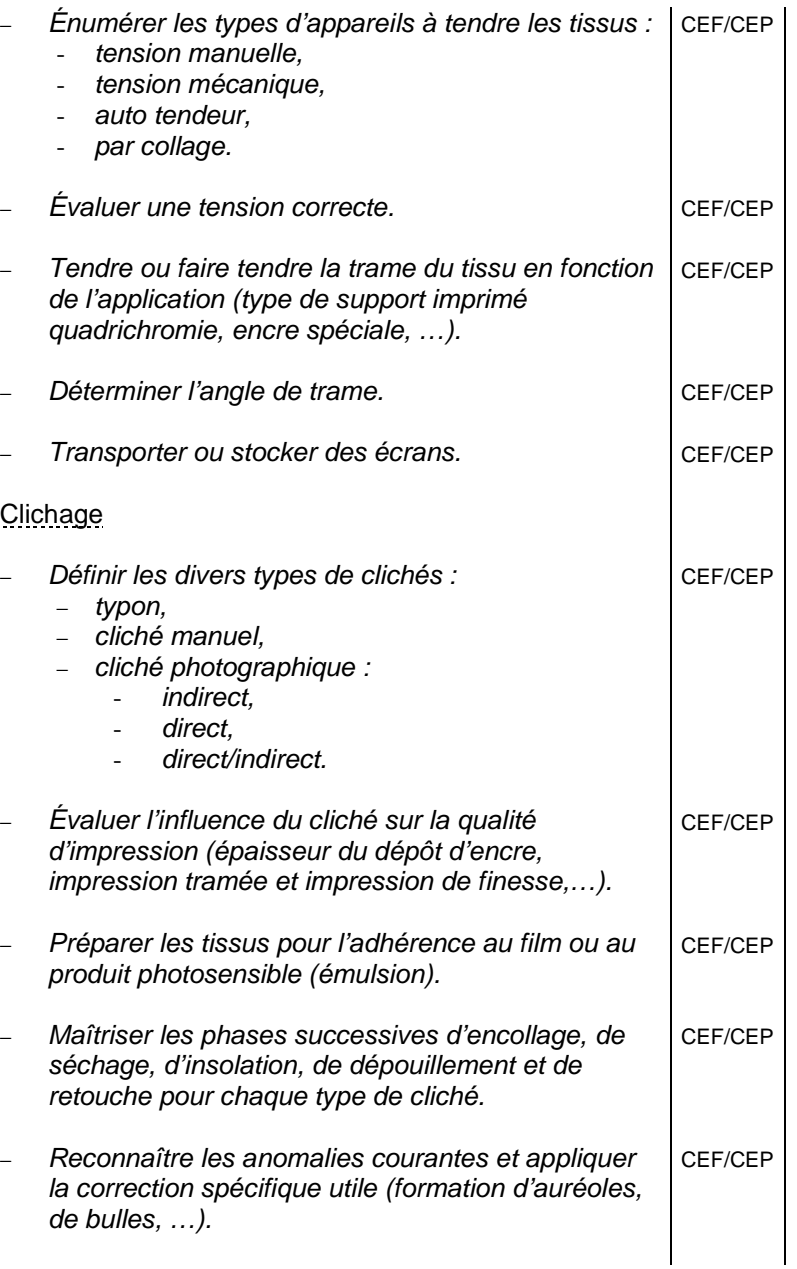

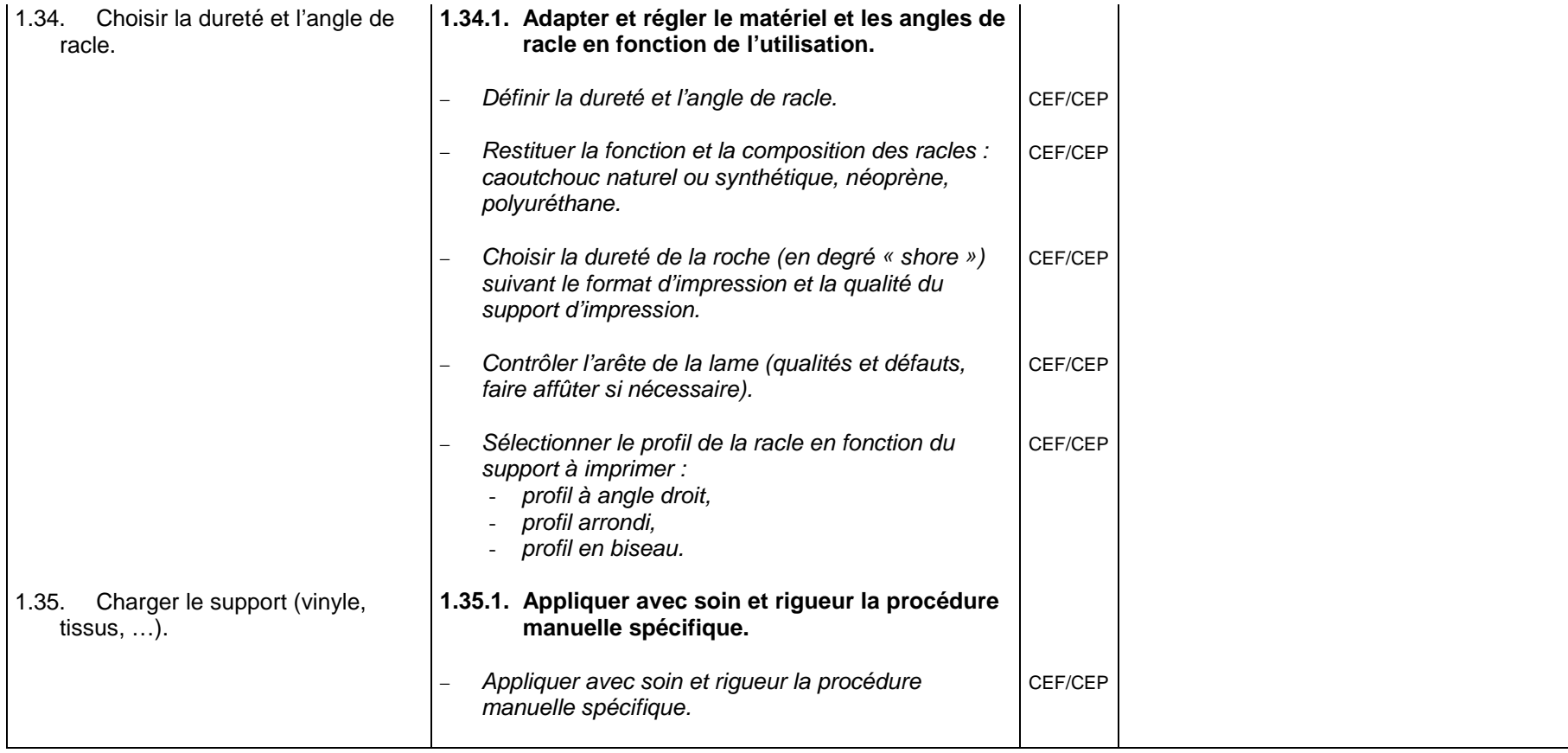

## *FONCTION 2 : METTRE EN ŒUVRE LES TECHNIQUES ET LES FONCTIONS DE PRODUCTION.*

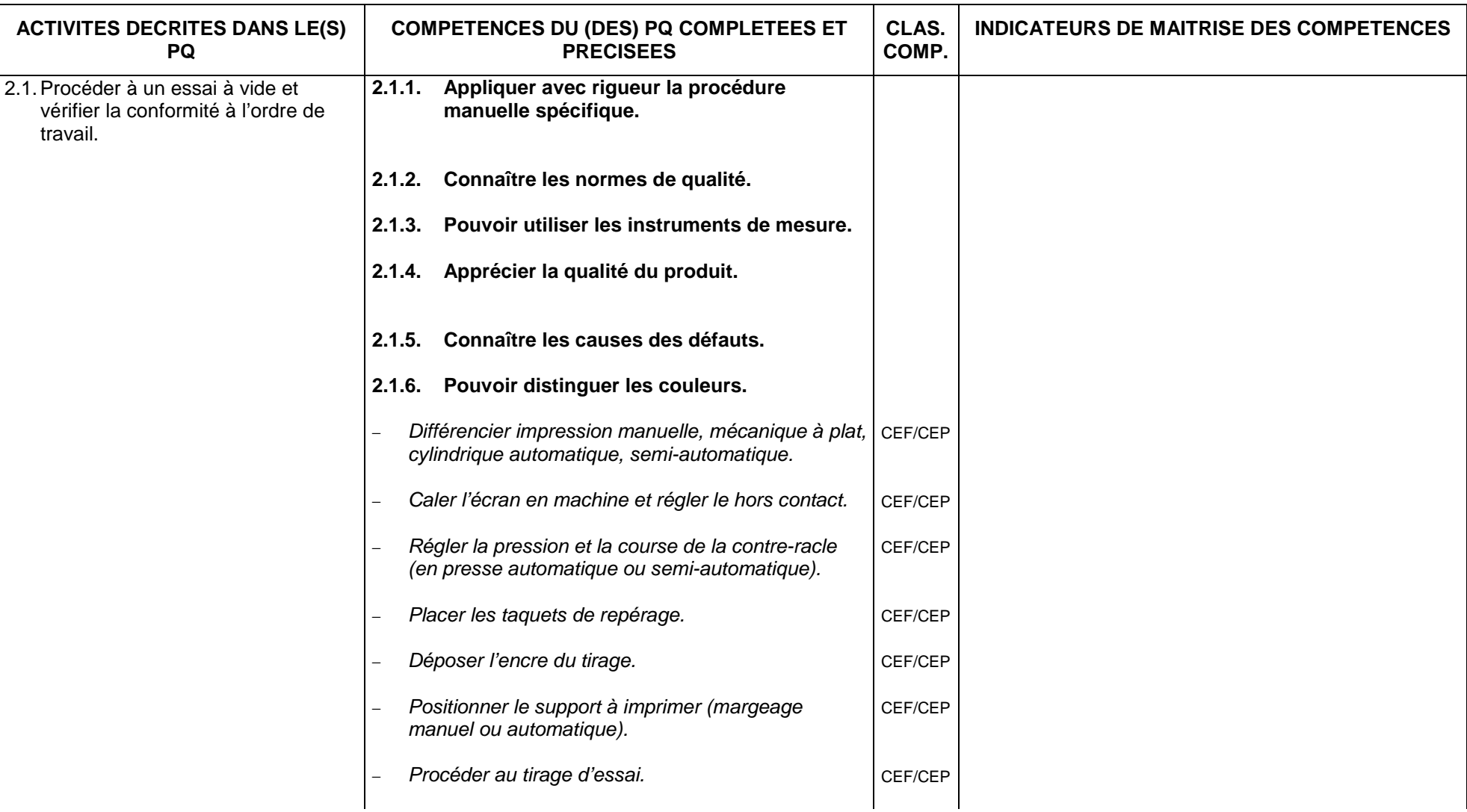

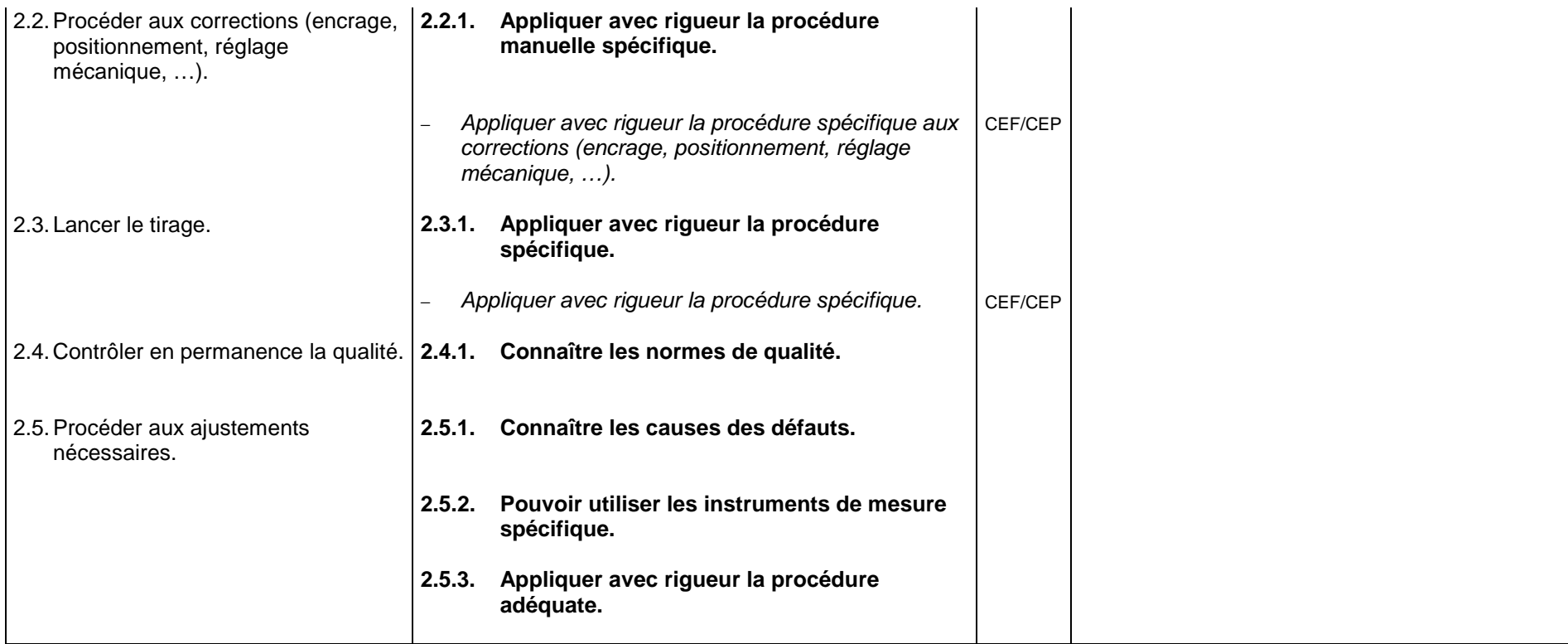

# *FONCTION 3 : METTRE EN ŒUVRE LES TECHNIQUES ET OPÉRATIONS LIÉES À LA MAINTENANCE DU MATÉRIEL.*

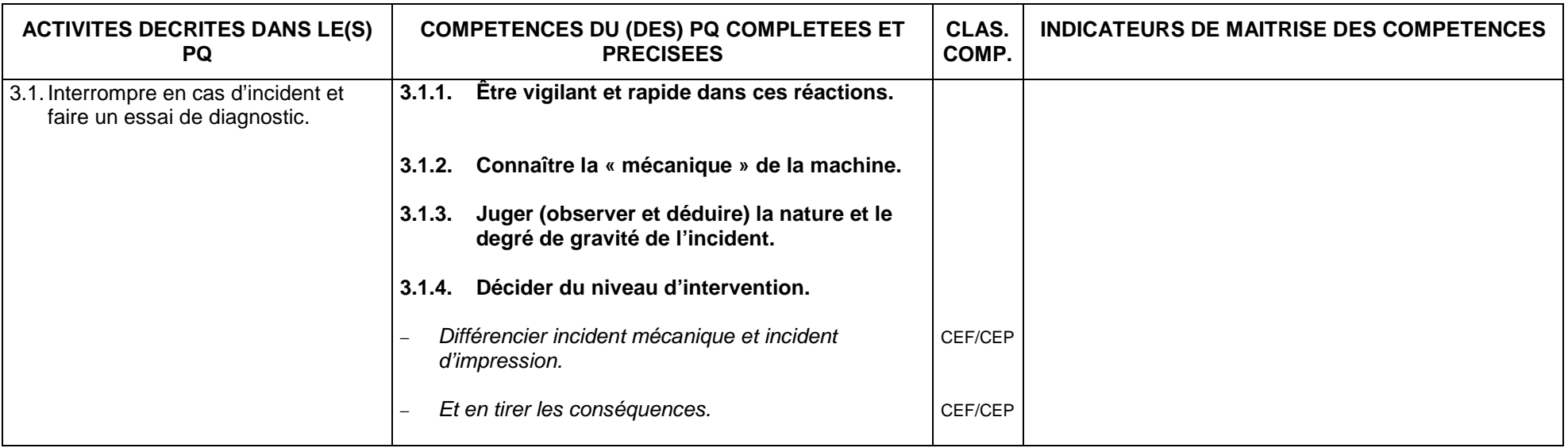

# *FONCTION 4 : METTRE EN ŒUVRE LES TECHNIQUES ET OPÉRATIONS LIÉES À LA MISE EN ÉTAT.*

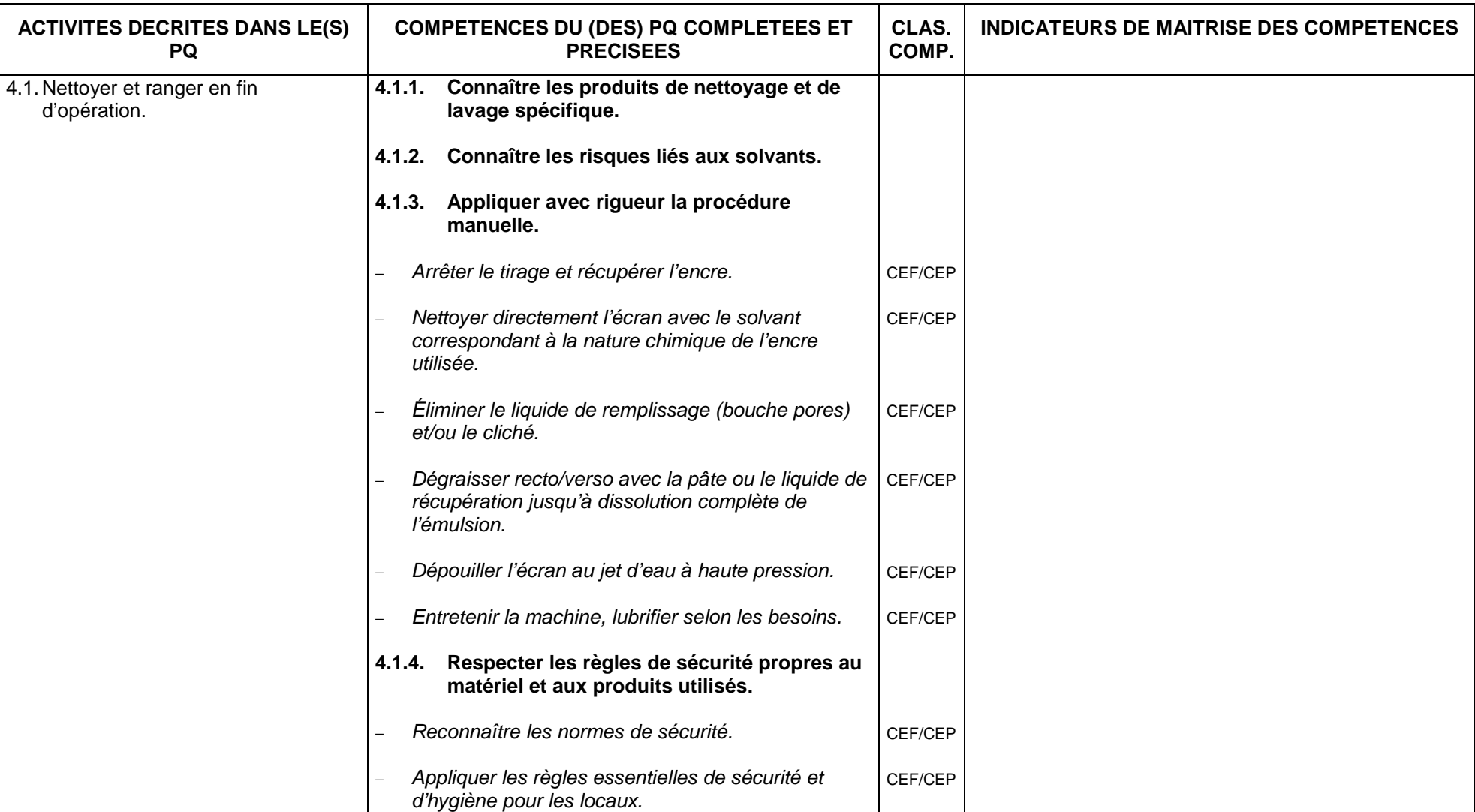

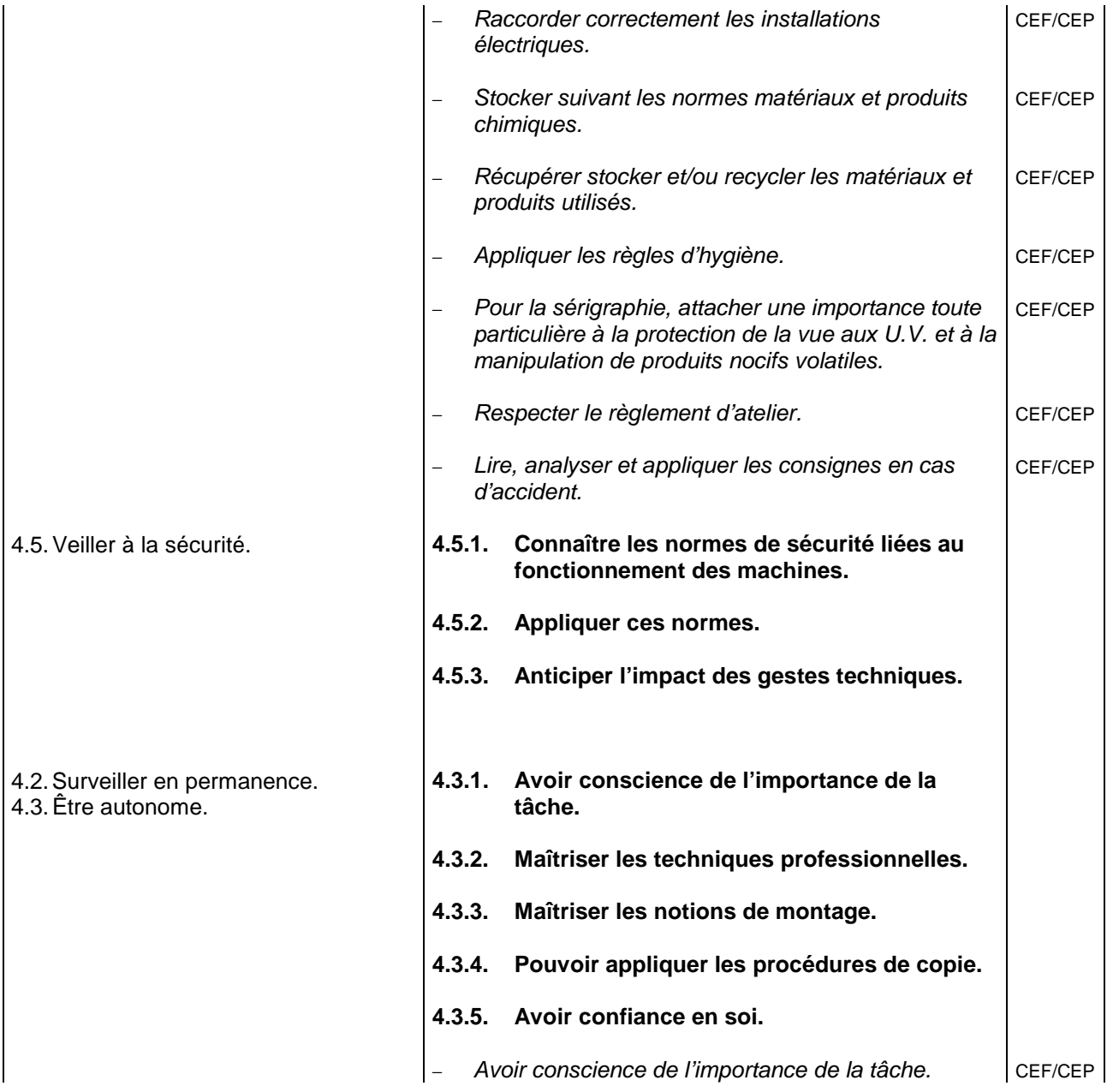

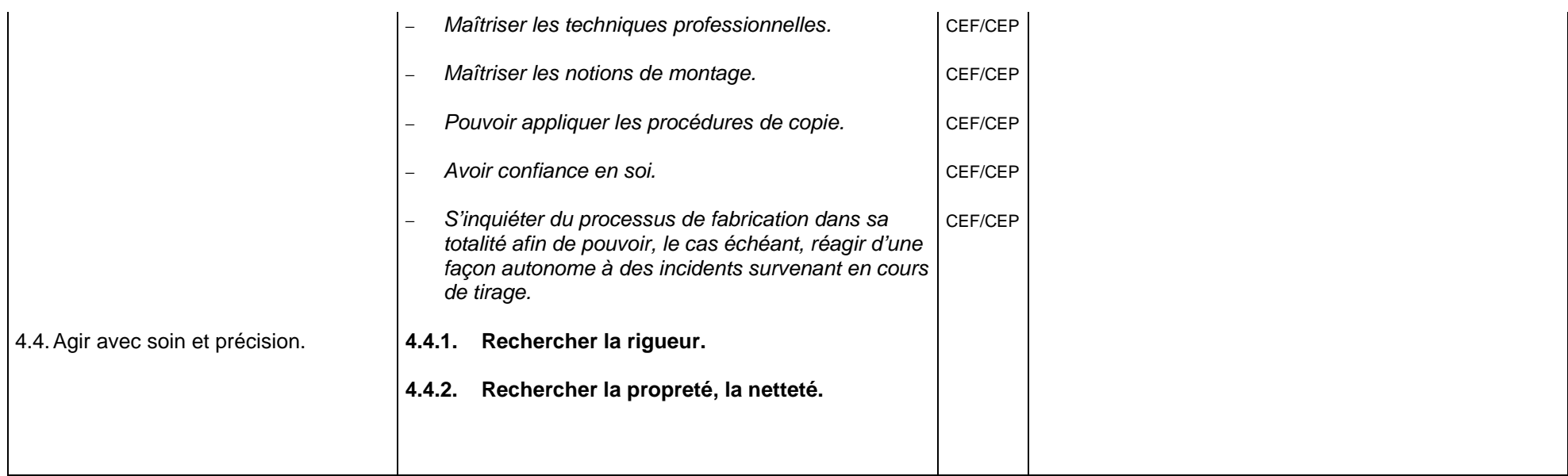

## **2.6. INDUSTRIE GRAPHIQUE 2.6.2. METIERS DE L'IMPRIMERIE**

## **2.6.2.4. CONDUCTEUR – CONDUCTRICE DE PRESSE NUMERIQUE**

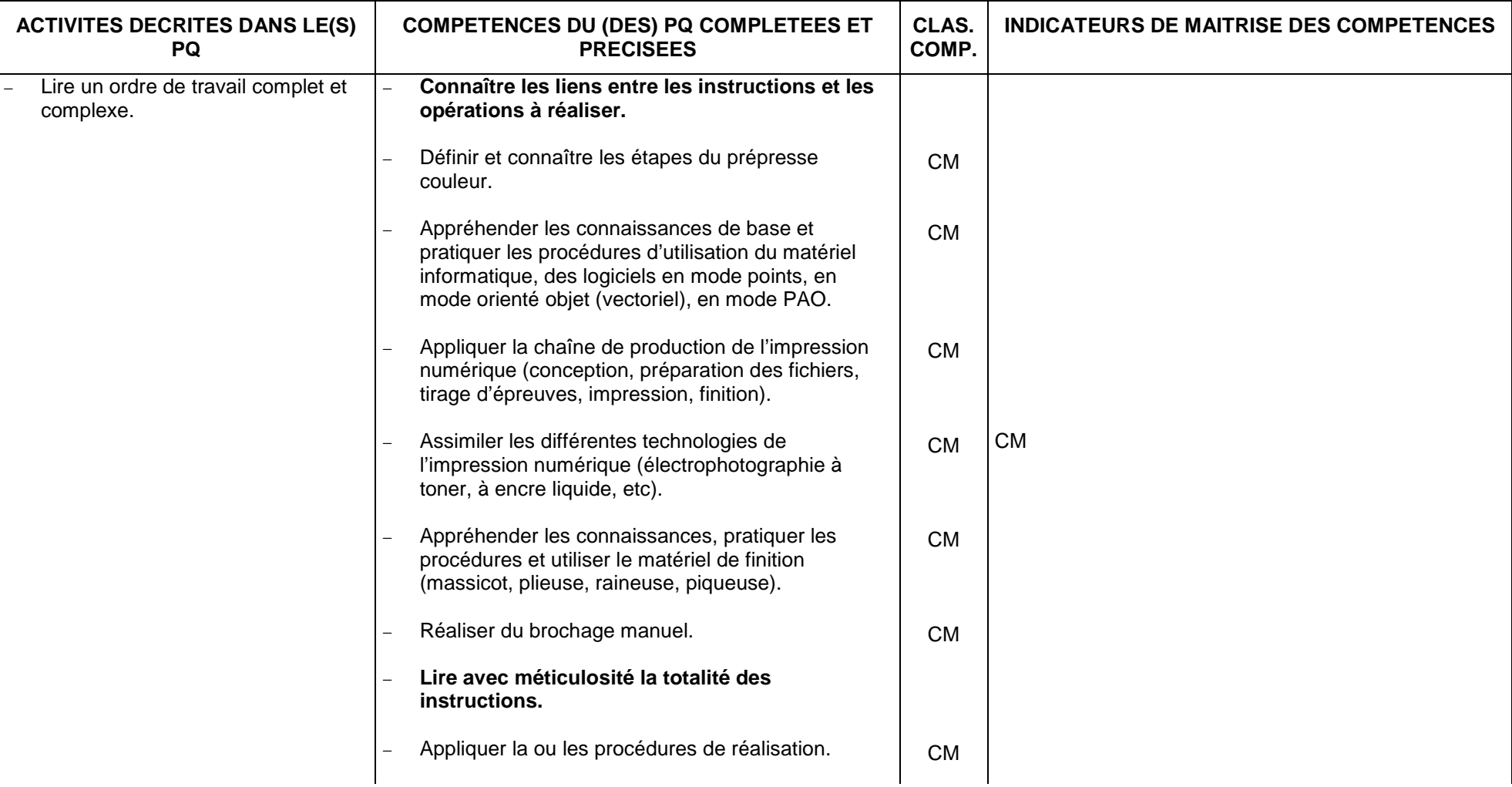

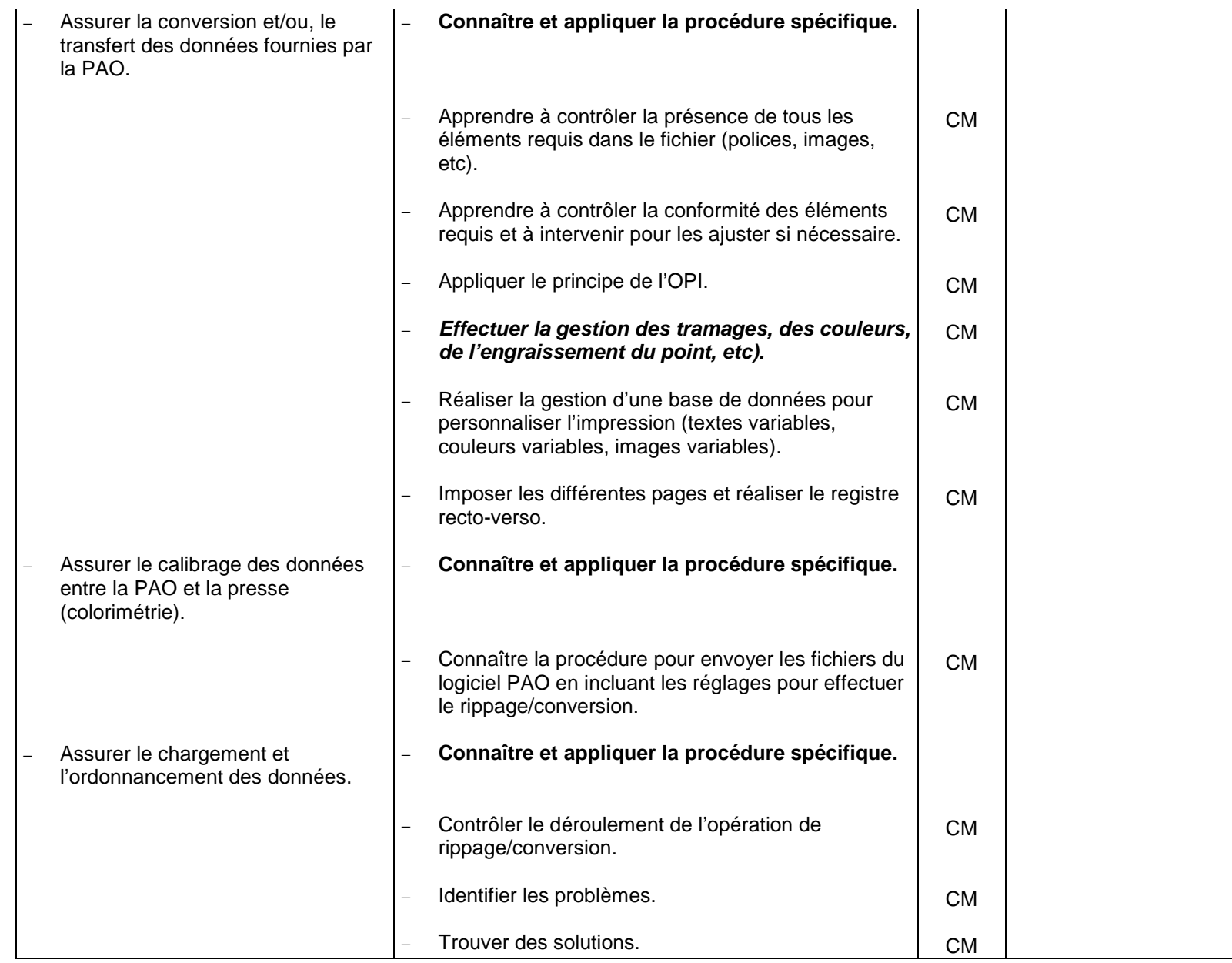

# *FONCTION 1 : METTRE EN ŒUVRE LES TECHNIQUES ET PRÉPARATION DE LA MACHINE.*

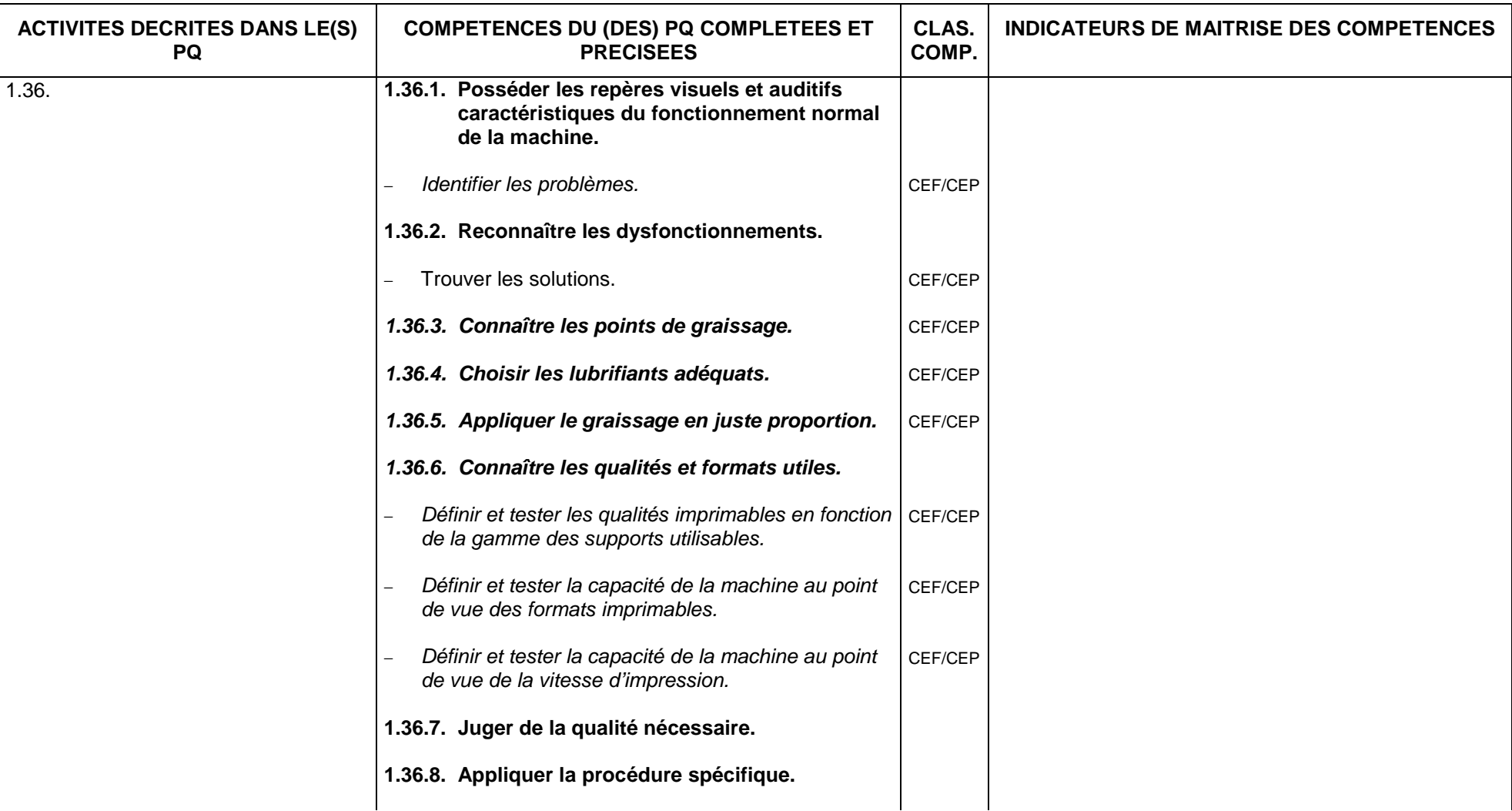

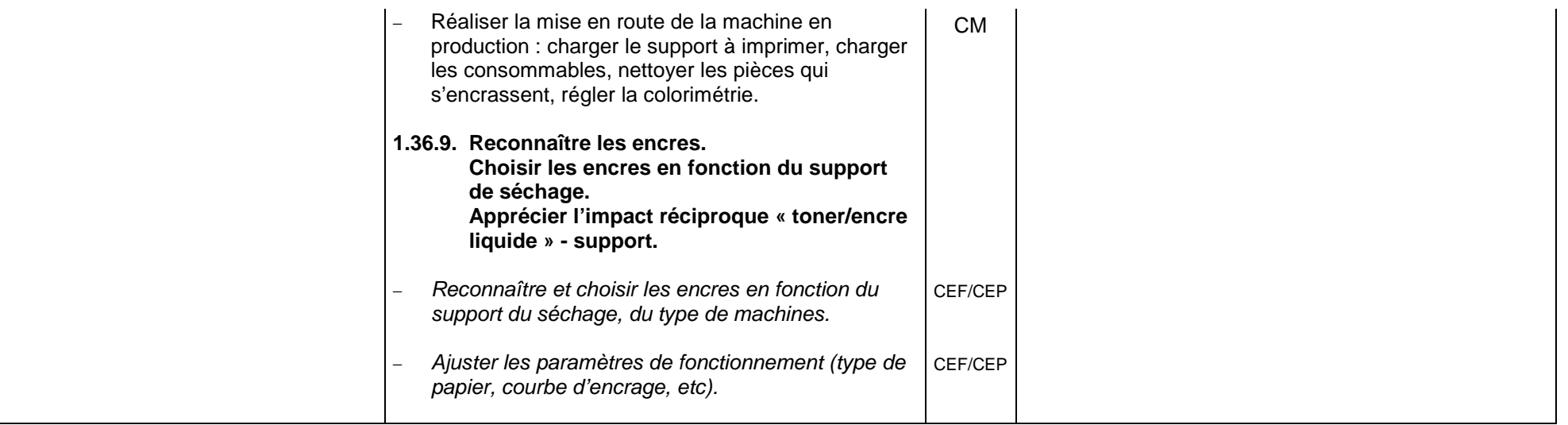

## *FONCTION 2 : METTRE EN ŒUVRE LES TECHNIQUES ET LES FONCTIONS DE PRODUCTION.*

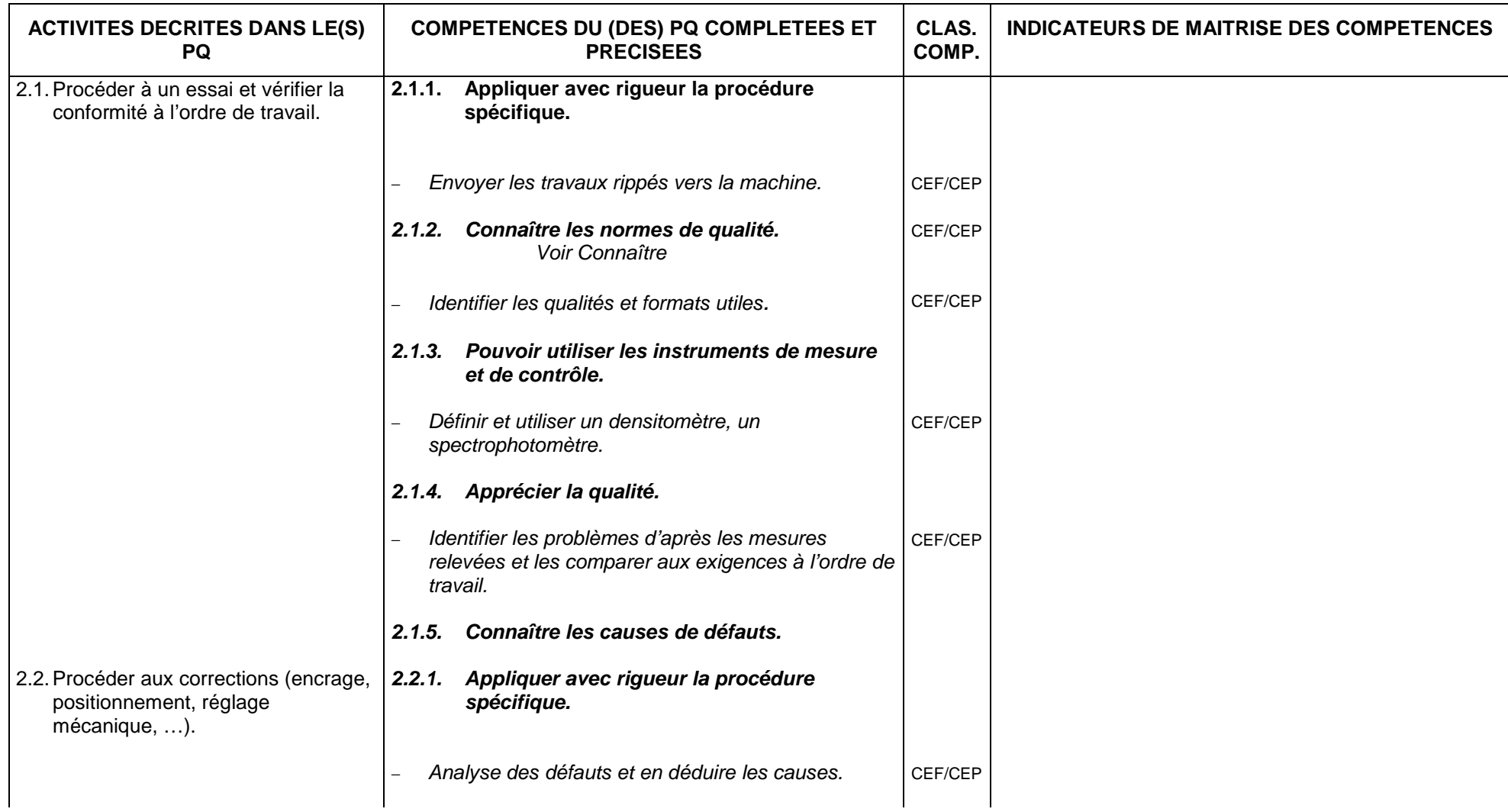

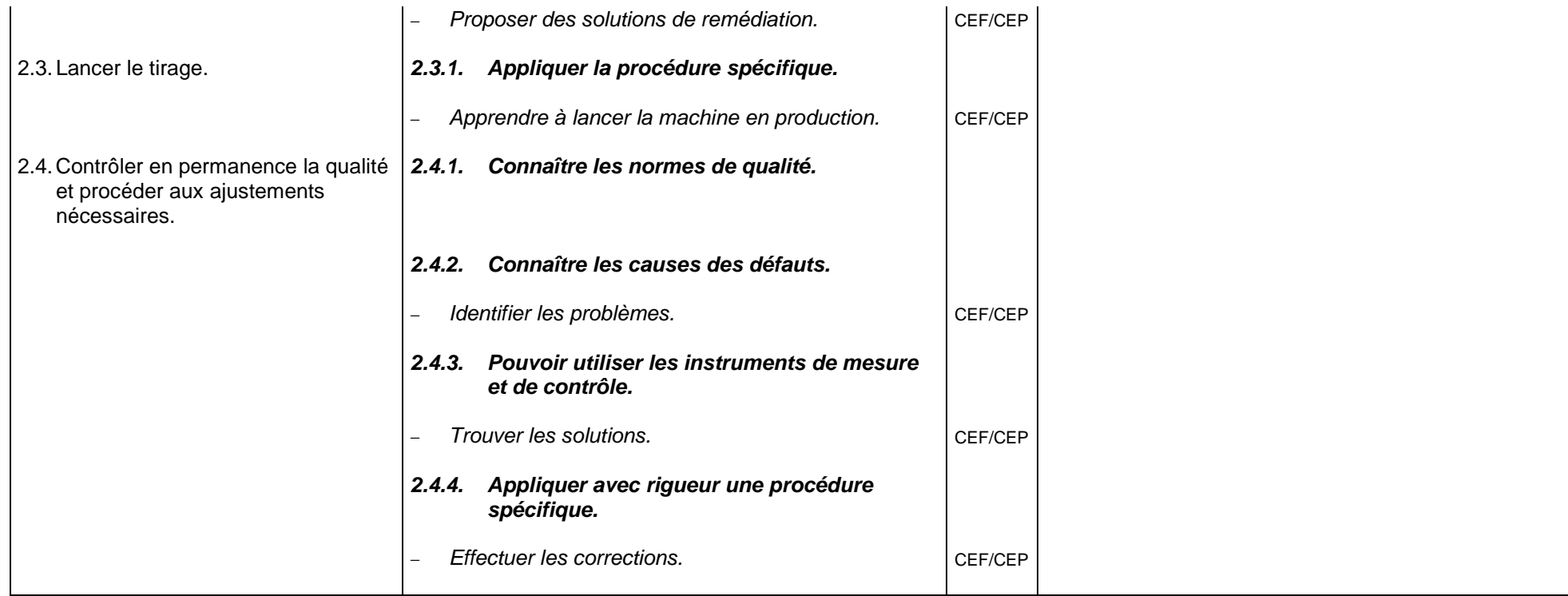

# *FONCTION 3 : METTRE EN ŒUVRE LES TECHNIQUES ET OPÉRATIONS LIÉES À LA MAINTENANCE DU MATÉRIEL.*

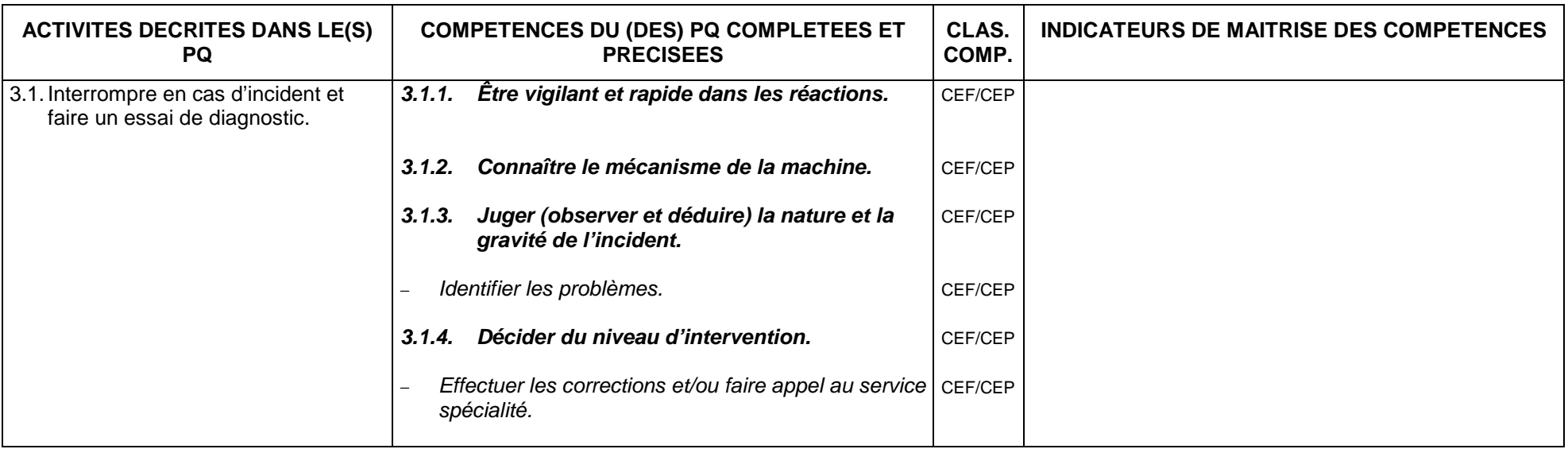

# *FONCTION 4 : METTRE EN ŒUVRE LES TECHNIQUES ET OPÉRATIONS DE MISE EN ÉTAT.*

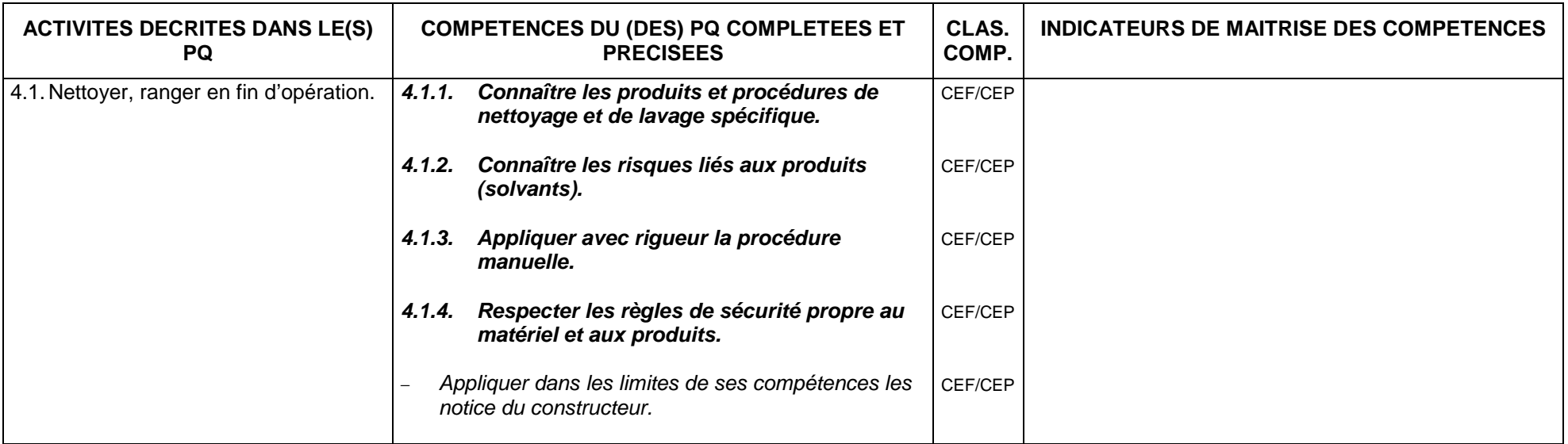

## *FONCTION 5 : SURVEILLER LA PERMANENCE.*

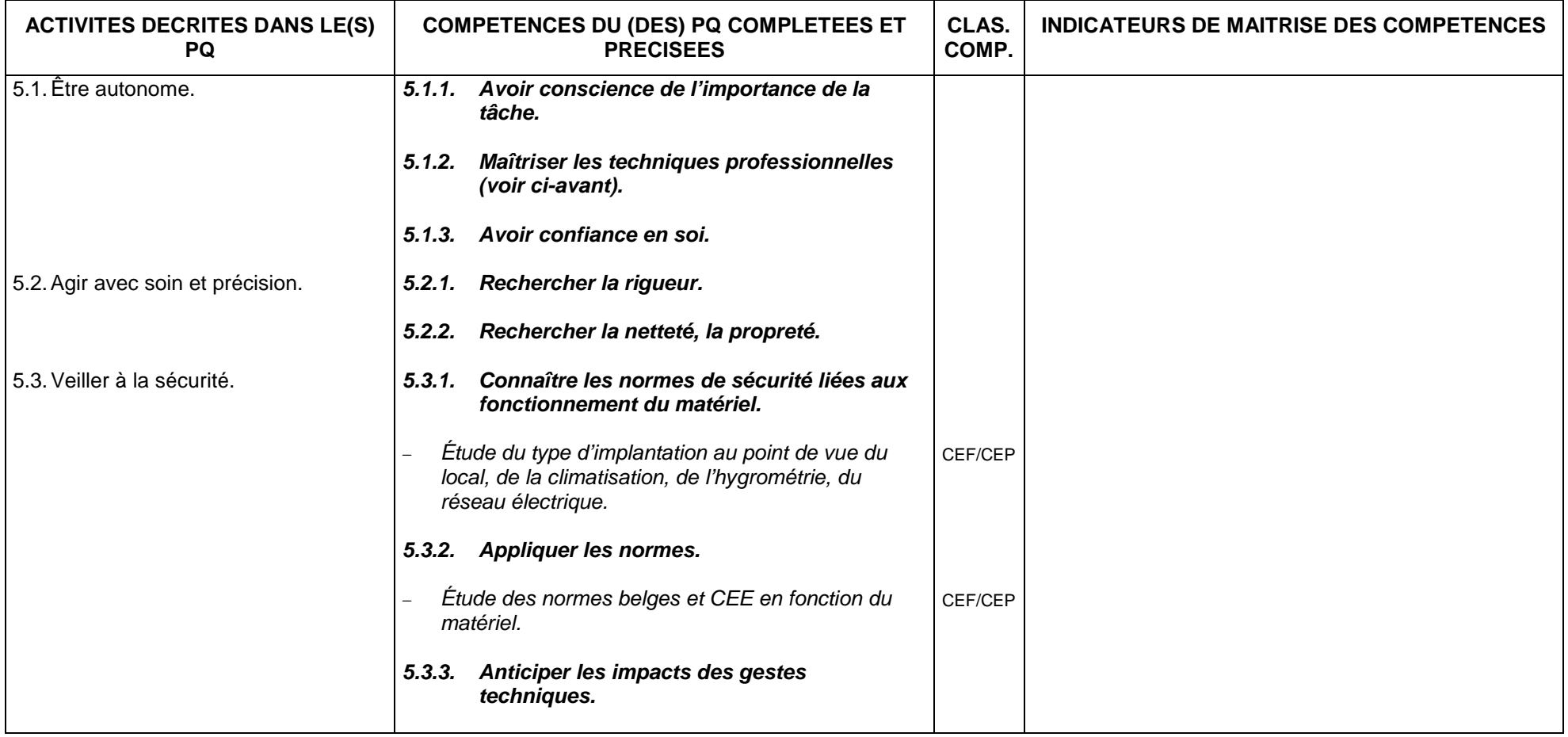

## **2.6. INDUSTRIE GRAPHIQUE 2.6.3. METIER DE LA FINITION**

## **2.6.3.1. CONDUCTEUR REGLEUR DE MACHINE - CONDUCTRICE REGLEUSE DE MACHINE**

### *FONCTION 1 : PRÉPARER LE MATÉRIEL.*

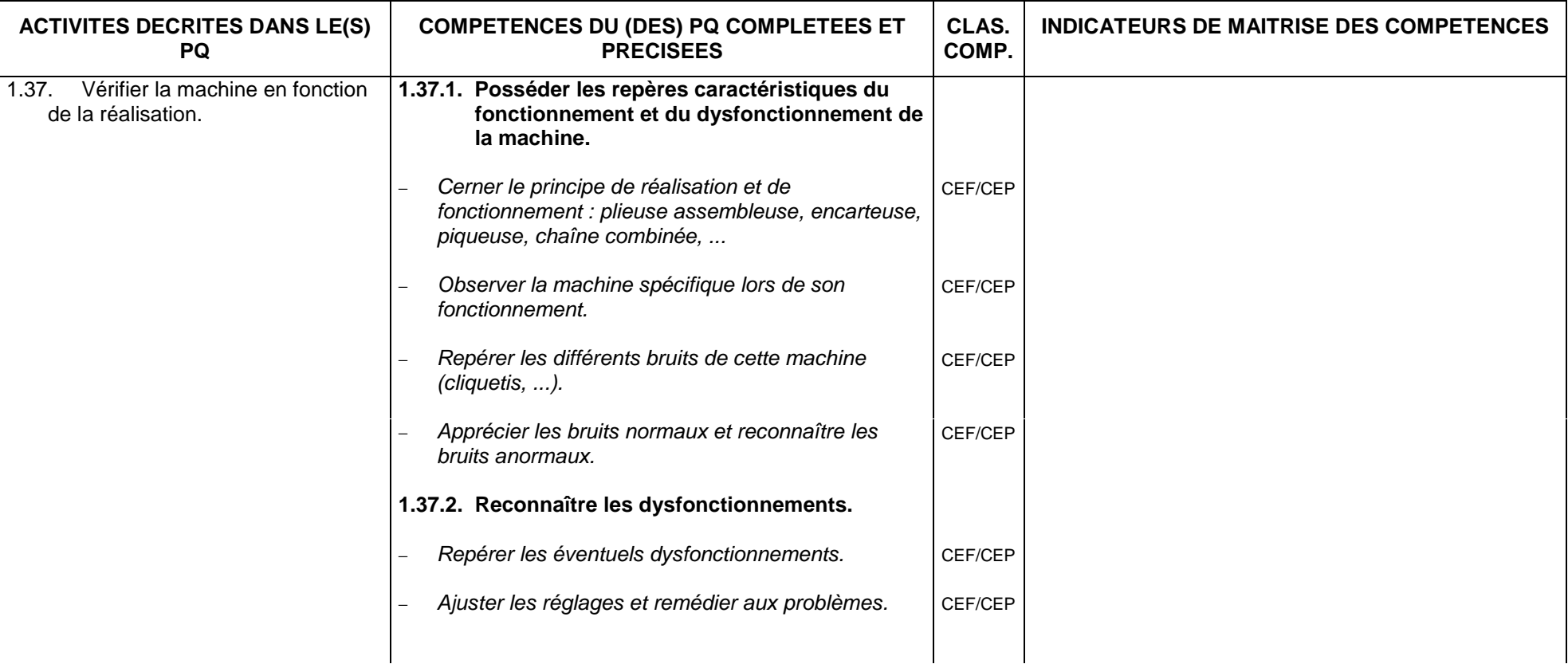

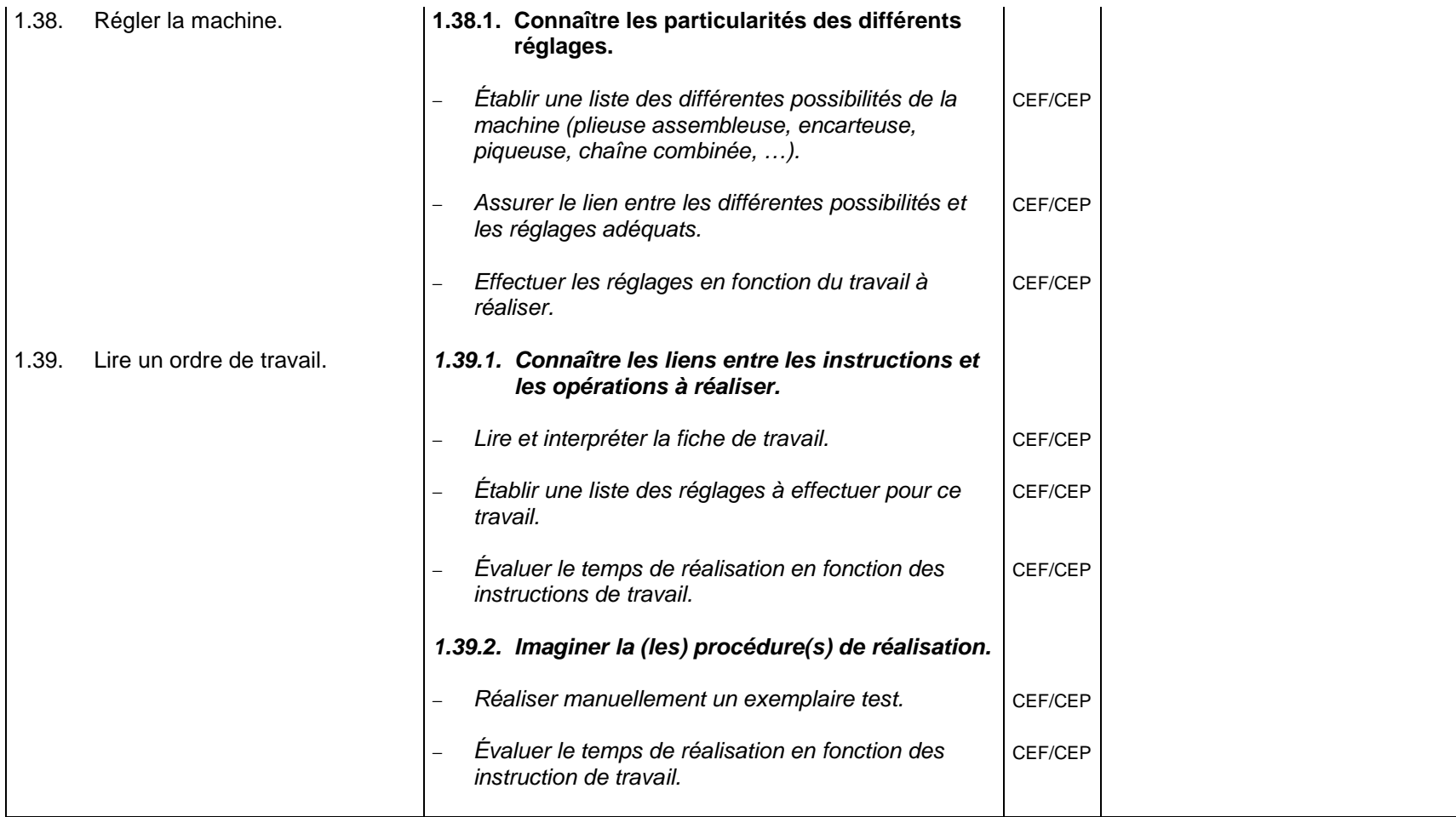

## *FONCTION 2 : ASSURER LA PRODUCTION.*

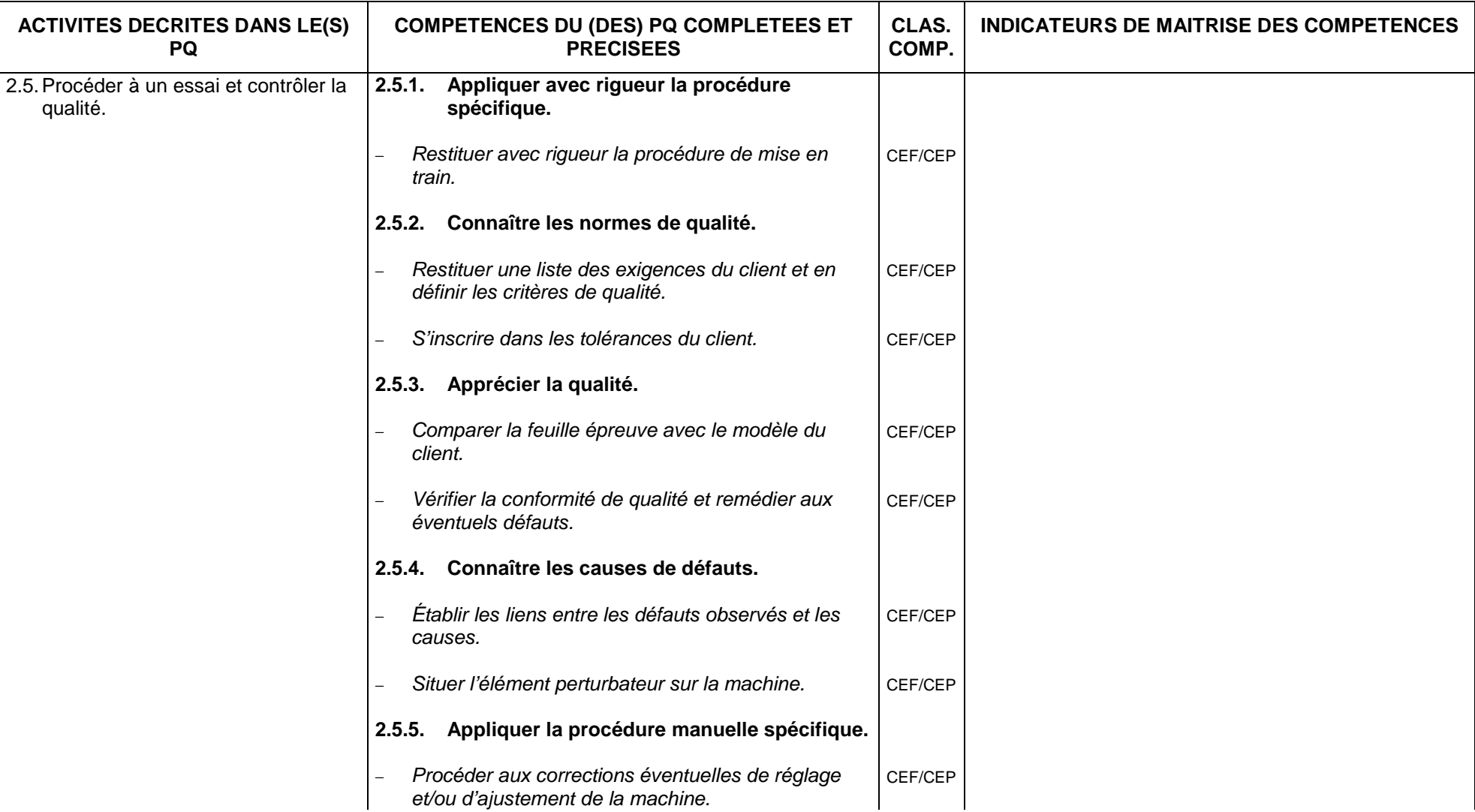

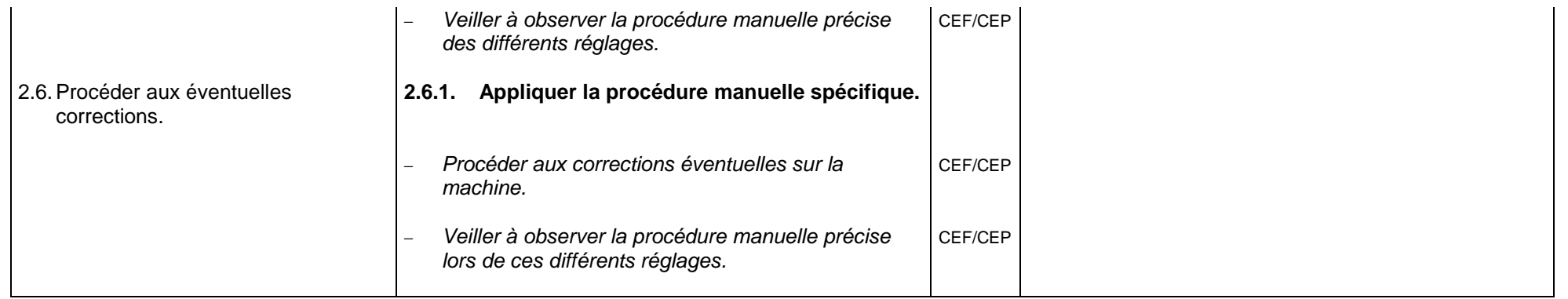

# *FONCTION 3 : VEILLER À LA SÉCURITÉ.*

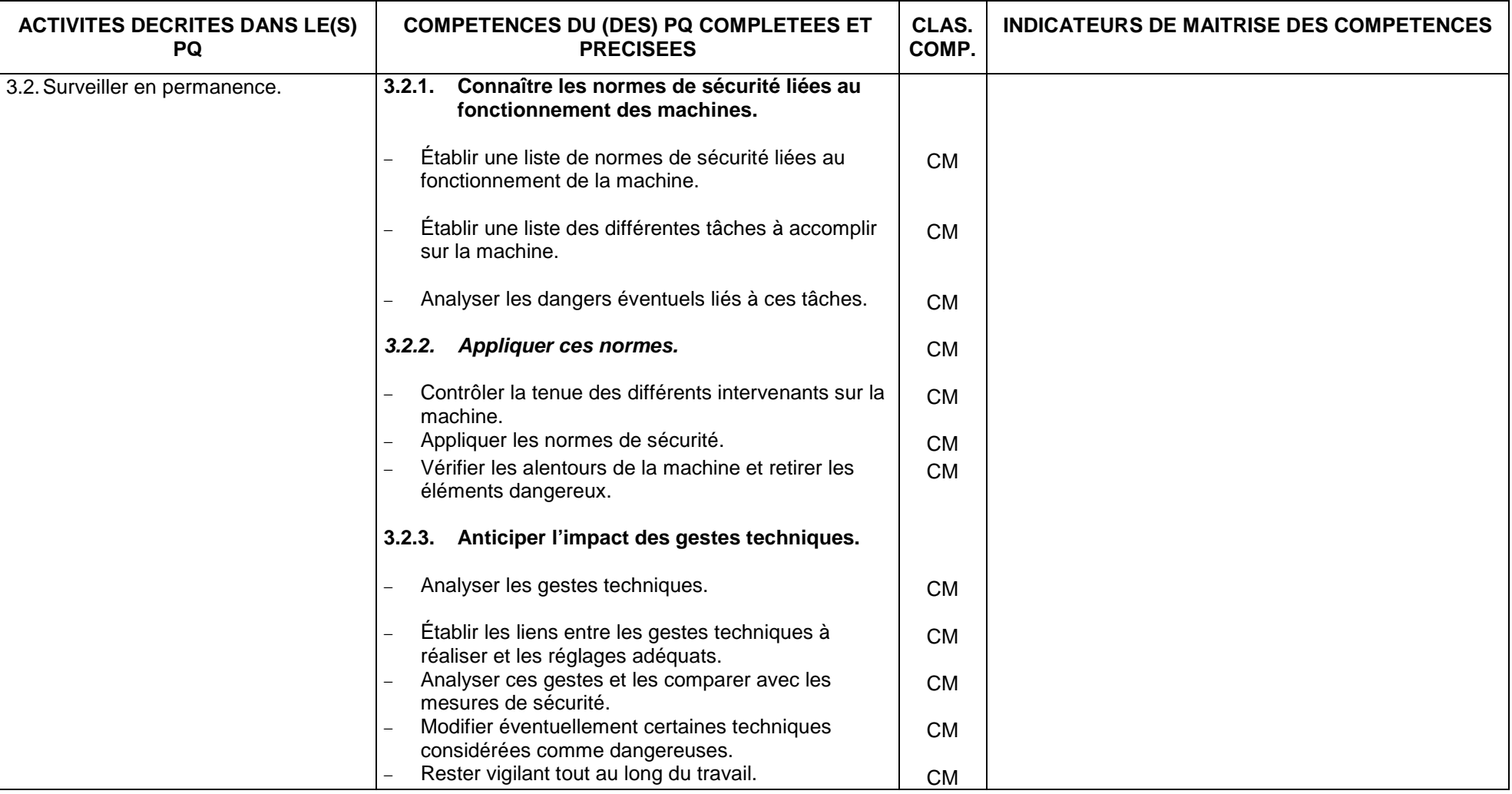

### **2.6. INDUSTRIE GRAPHIQUE 2.6.3. METIER DE LA FINITION**

#### **2.6.3.2. ROGNEUR – ROGNEUSE**

#### *FONCTION 1 :*

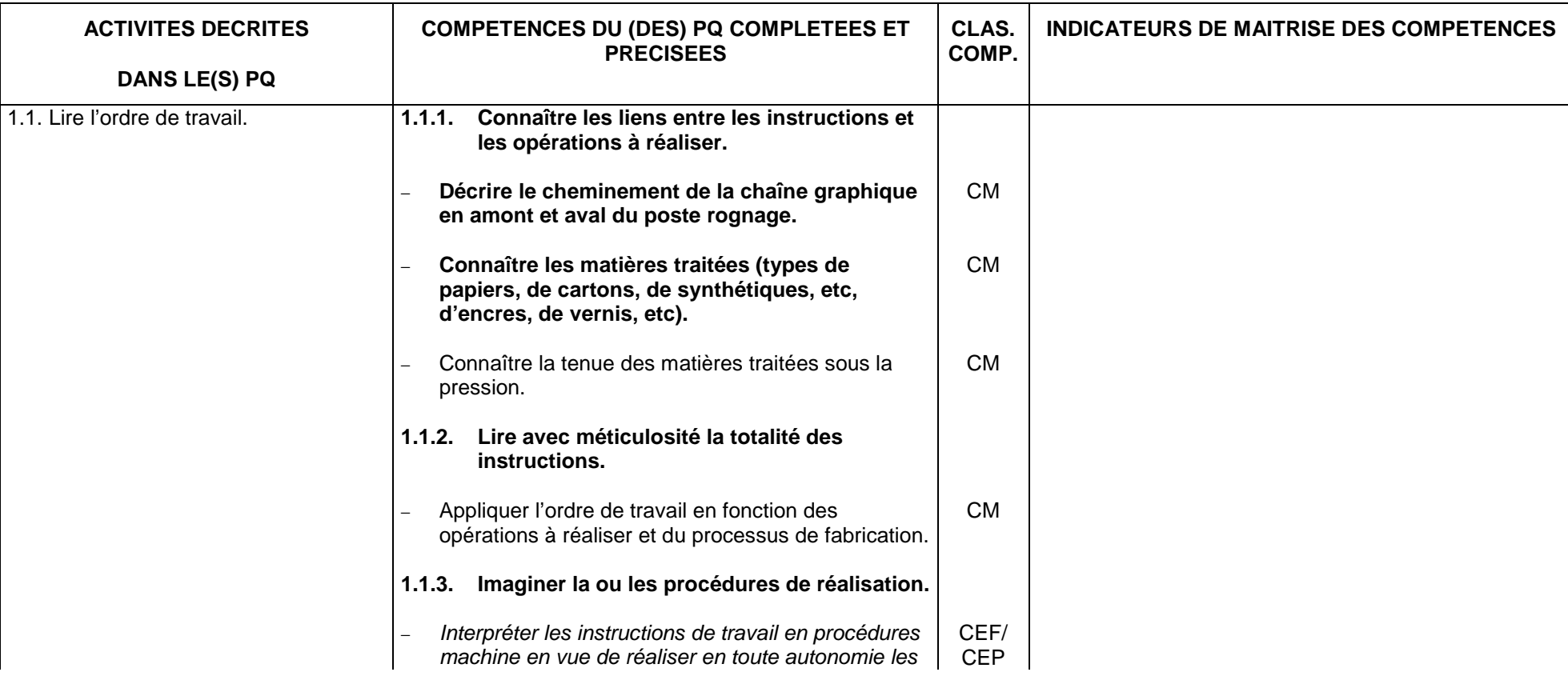

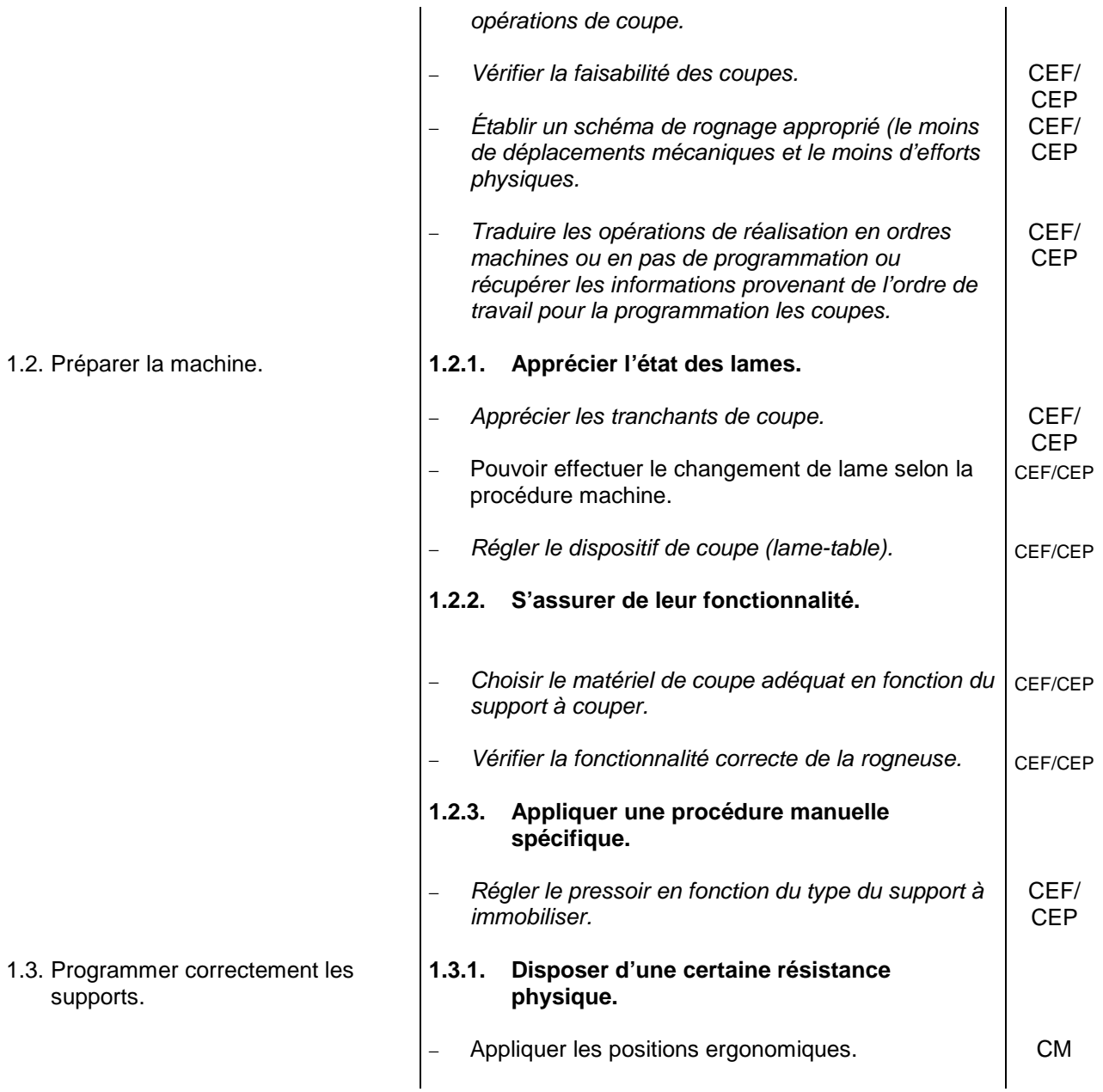
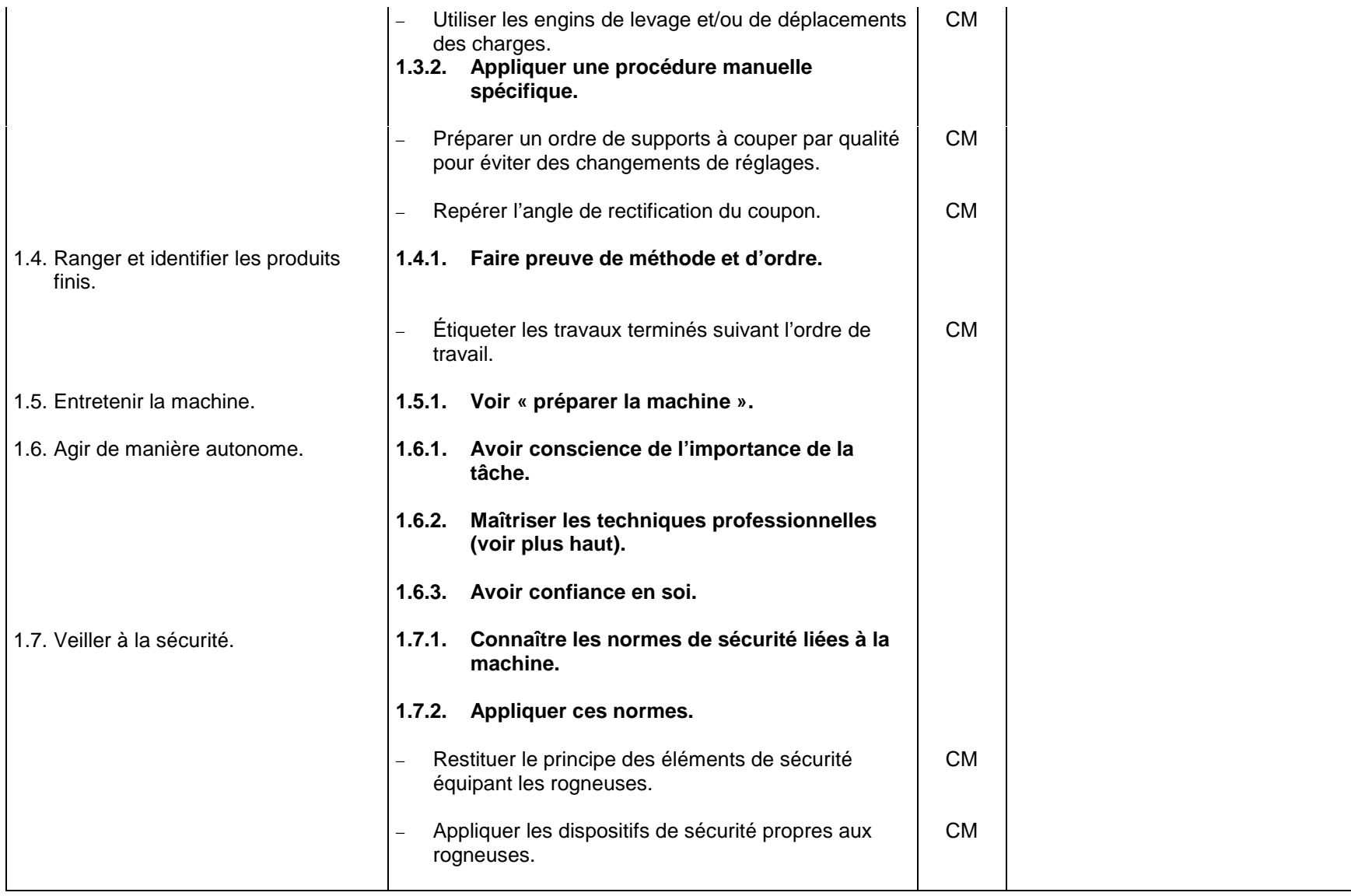